### АУДИТОРСКОЕ ЗАКЛЮЧЕНИЕ НЕЗАВИСИМОГО АУДИТОРА

Участникам Общества с ограниченной ответственностью Специализированный застройщик «Стройкомплект»

### Мнение

Мы провели аудит прилагаемой годовой бухгалтерской (финансовой) отчетности Общества  $\mathbf{c}$ ограниченной ответственностью Специализированный застройщик «Стройкомплект» (ОГРН 1148622000317), состоящей из бухгалтерского баланса по состоянию на 31 декабря 2022 года, отчета о финансовых результатах за 2022 год, приложений к бухгалтерскому балансу и отчету о финансовых результатах, в том числе отчета об изменениях капитала и отчета о движении денежных средств за 2022 год, пояснений к бухгалтерскому балансу и отчету о финансовых результатах, включая основные положения учетной политики.

По нашему мнению, прилагаемая годовая бухгалтерская (финансовая) отчетность отражает достоверно во всех существенных отношениях финансовое положение Общества с ограниченной ответственностью Специализированный застройщик «Стройкомплект» по состоянию на 31 декабря 2022 года, финансовые результаты его деятельности и движение денежных средств за 2022 год в соответствии с правилами составления бухгалтерской (финансовой) отчетности, установленными в Российской Федерации.

### Основание для выражения мнения

Мы провели аудит в соответствии с Международными стандартами аудита (МСА). Наша ответственность в соответствии с этими стандартами раскрыта в разделе «Ответственность аудитора за аудит годовой бухгалтерской (финансовой) отчетности» настоящего заключения. Мы являемся независимыми по отношению к аудируемому лицу в соответствии с Правилами независимости аудиторов и аудиторских организаций и Кодексом профессиональной этики аудиторов, которые разрабатываются на основе Международного кодекса этики профессиональных бухгалтеров (включая международные стандарты независимости), разработанному Советом по международным стандартам этики для профессиональных бухгалтеров, и нами выполнены прочие обязанности в соответствии с этими требованиями профессиональной этики. Мы полагаем, что полученные нами аудиторские доказательства являются достаточными и надлежащими, чтобы служить основанием для выражения нашего мнения.

### Прочие сведения

Аудит годовой бухгалтерской (финансовой) отчетности Общества с ограниченной ответственностью Специализированный застройщик «Стройкомплект» за год. закончившийся 31 декабря 2021 года, был проведен другим аудитором, который выразил немодифицированное мнение о данной отчетности «22» марта 2022 года.

### Ответственность руководства аудируемого лица

Руководство несет ответственность за подготовку и достоверное представление указанной годовой бухгалтерской (финансовой) отчетности в соответствии с правилами составления бухгалтерской (финансовой) отчетности, установленными в Российской Федерации, и за систему внутреннего контроля, которую руководство считает необходимой для подготовки годовой бухгалтерской (финансовой) отчетности, не содержащей существенных искажений вследствие недобросовестных действий или ошибок.

При подготовке годовой бухгалтерской (финансовой) отчетности руководство несет ответственность за оценку способности аудируемого лица продолжать непрерывно свою деятельность, за раскрытие в соответствующих случаях сведений, относящихся к непрерывности деятельности, и за составление отчетности на основе допущения о непрерывности деятельности, за исключением случаев, когда руководство намеревается ликвидировать аудируемое лицо, прекратить его деятельность или когда у руководства отсутствует какая-либо иная реальная альтернатива, кроме ликвидации или прекращения леятельности.

### Ответственность аудитора за аудит годовой бухгалтерской (финансовой) отчетности

Наша цель состоит в получении разумной уверенности в том, что годовая бухгалтерская (финансовая) отчетность не содержит существенных искажений вследствие недобросовестных действий или ошибок, и в составлении аудиторского заключения, содержащего наше мнение. Разумная уверенность представляет собой высокую степень уверенности, но не является гарантией того, что аудит, проведенный в соответствии с МСА, всегда выявляет существенные искажения при их наличии. Искажения могут быть результатом недобросовестных действий или ошибок и считаются существенными, если можно обоснованно предположить, что в отдельности или в совокупности они могут повлиять на экономические решения пользователей, принимаемые на основе этой годовой бухгалтерской (финансовой) отчетности.

B рамках аудита, проводимого в соответствии с МСА, мы применяем профессиональное суждение и сохраняем профессиональный скептицизм на протяжении всего аудита. Кроме того, мы:

а) выявляем и оцениваем риски существенного искажения годовой бухгалтерской (финансовой) отчетности вследствие недобросовестных действий или ошибок: разрабатываем и проводим аудиторские процедуры в ответ на эти риски; получаем аудиторские доказательства, являющиеся достаточными и надлежащими, чтобы служить основанием для выражения нашего мнения. Риск необнаружения существенного искажения в результате недобросовестных действий выше, чем риск необнаружения существенного искажения в результате ошибки, так как недобросовестные действия могут включать сговор, подлог, умышленный пропуск, искаженное представление информации или действия в обход системы внутреннего контроля;

б) получаем понимание системы внутреннего контроля, имеющей значение для аудита, с целью разработки аудиторских процедур, соответствующих обстоятельствам, но не с целью выражения мнения об эффективности системы внутреннего контроля аудируемого лица;

в) оцениваем надлежащий характер применяемой учетной политики, обоснованность оценочных значений, рассчитанных руководством аудируемого лица, и соответствующего раскрытия информации;

г) делаем вывод о правомерности применения руководством аудируемого лица допущения о непрерывности деятельности, а на основании полученных аудиторских доказательств - вывод о том, имеется ли существенная неопределенность в связи с событиями или условиями, в результате которых могут возникнуть значительные сомнения в способности аудируемого лица продолжать непрерывно свою деятельность. Если мы приходим к выводу о наличии существенной неопределенности, мы должны привлечь внимание в нашем аудиторском заключении к соответствующему раскрытию информации в годовой бухгалтерской (финансовой) отчетности или, если такое раскрытие информации является ненадлежащим, модифицировать наше мнение. Наши выводы основаны на аудиторских доказательствах, полученных до даты нашего аудиторского заключения. Однако будущие события или условия могут привести к тому, что аудируемое лицо утратит способность продолжать непрерывно свою деятельность;

д) проводим оценку представления годовой бухгалтерской (финансовой) отчетности в целом, ее структуры и содержания, включая раскрытие информации, а также того, представляет ли годовая бухгалтерская (финансовая) отчетность лежащие в ее основе операции и события так, чтобы было обеспечено их достоверное представление.

Мы осуществляем информационное взаимодействие с лицами, отвечающими за корпоративное управление аудируемого лица, доводя до их сведения, помимо прочего, информацию о запланированном объеме и сроках аудита, а также о существенных замечаниях по результатам аудита, в том числе о значительных недостатках системы внутреннего контроля, которые мы выявляем в процессе аудита.

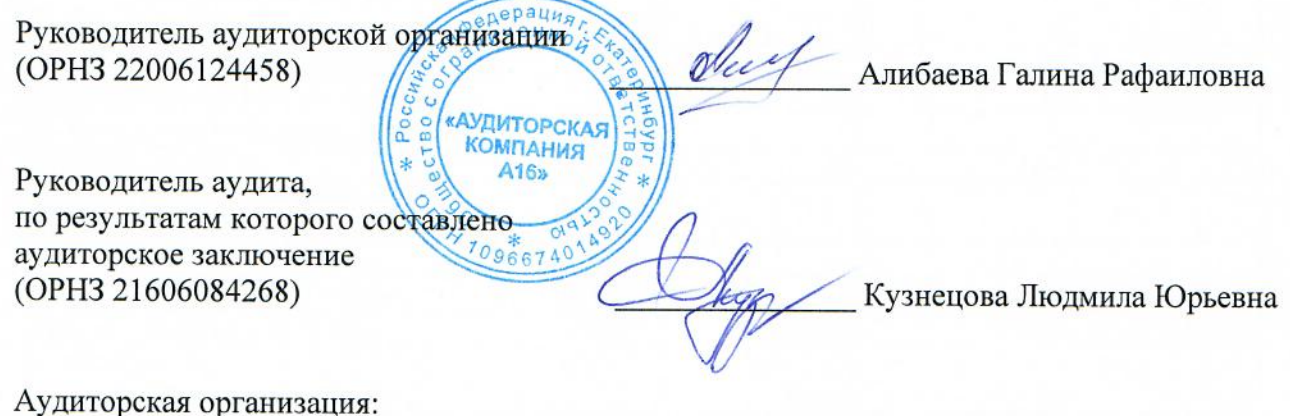

Общество с ограниченной ответственностью «Аудиторская компания A16», ОГРН 1096674014920, 620075, г. Екатеринбург, ул. Красноармейская, стр. 10, оф. 1204 член Саморегулируемой организации аудиторов Ассоциация «Содружество» OPH3 11506049943

28 декабря 2023 года

### Бухгалтерский баланс

на 31 декабря 2022 г.

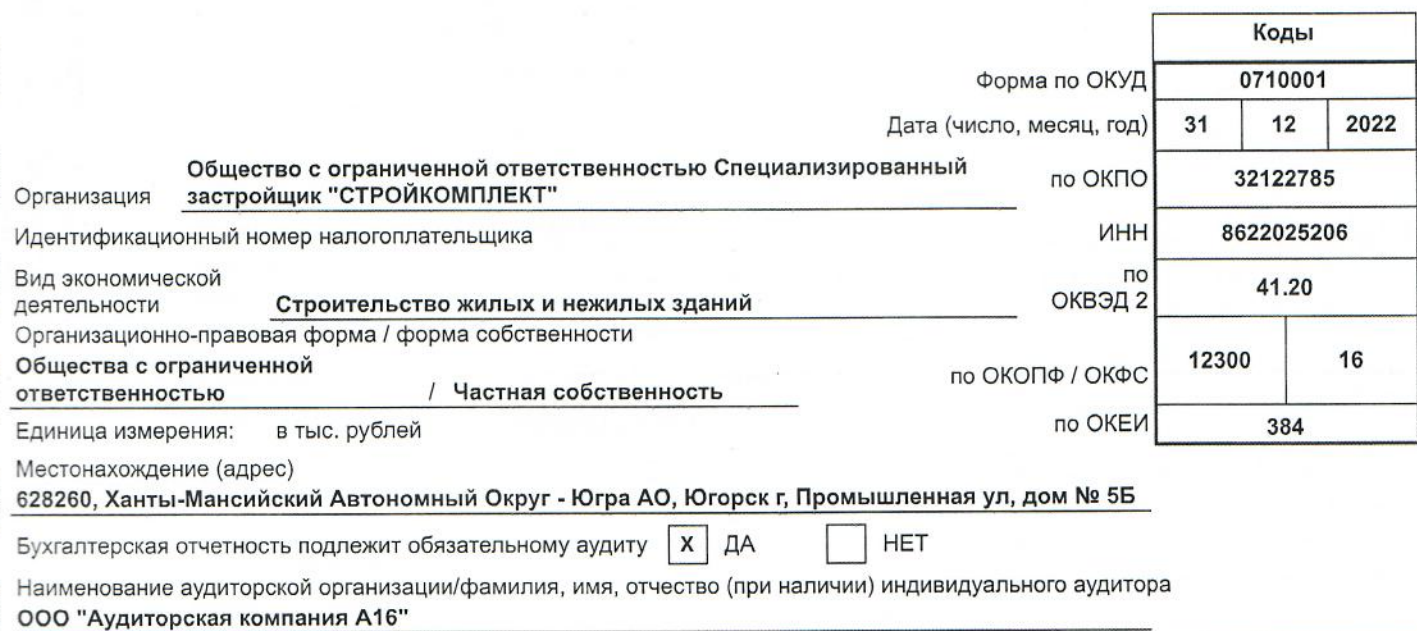

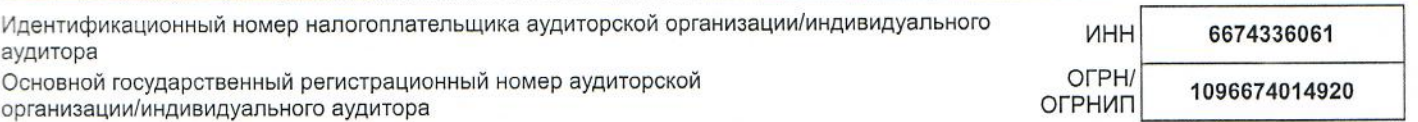

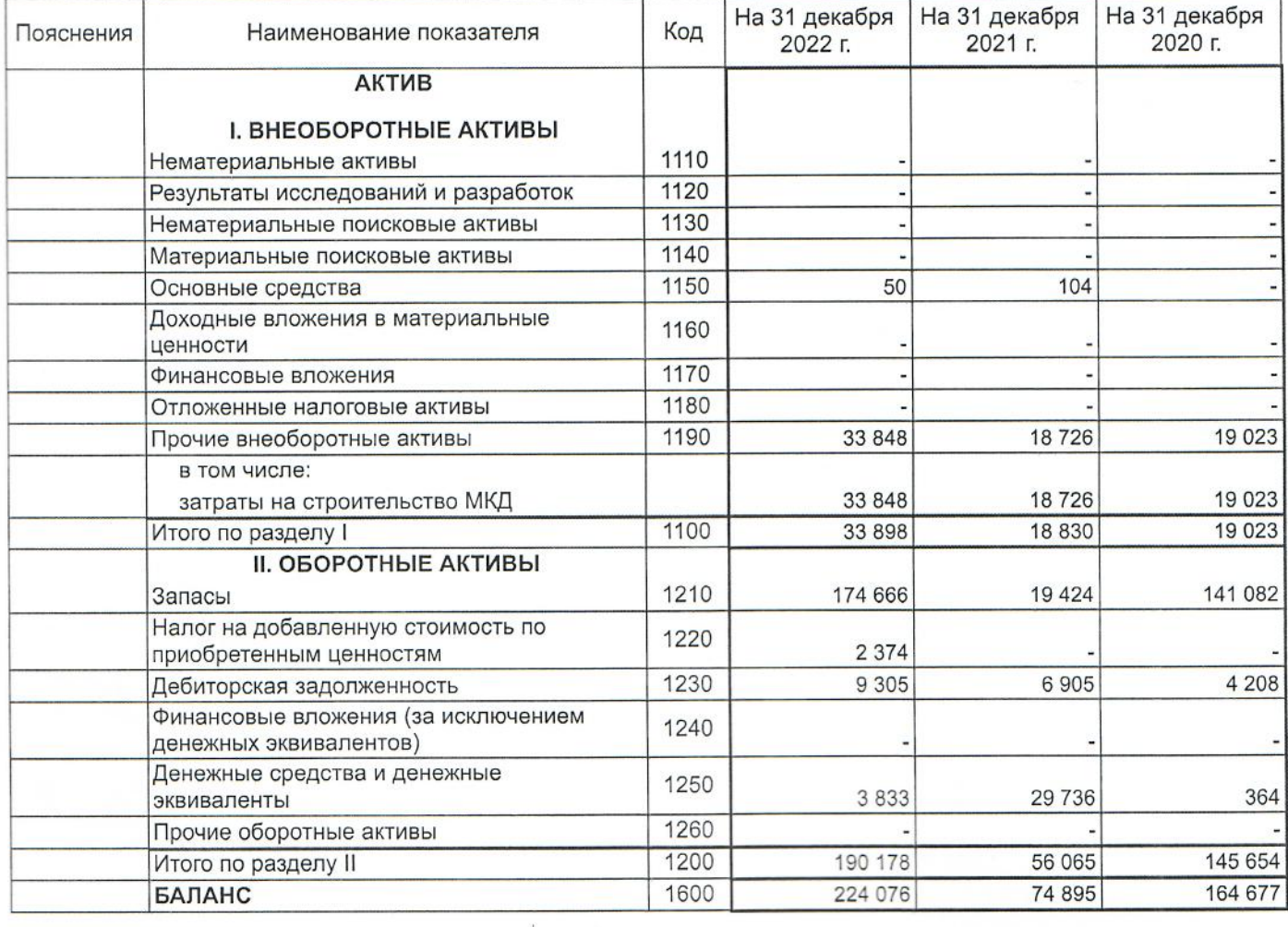

7

4

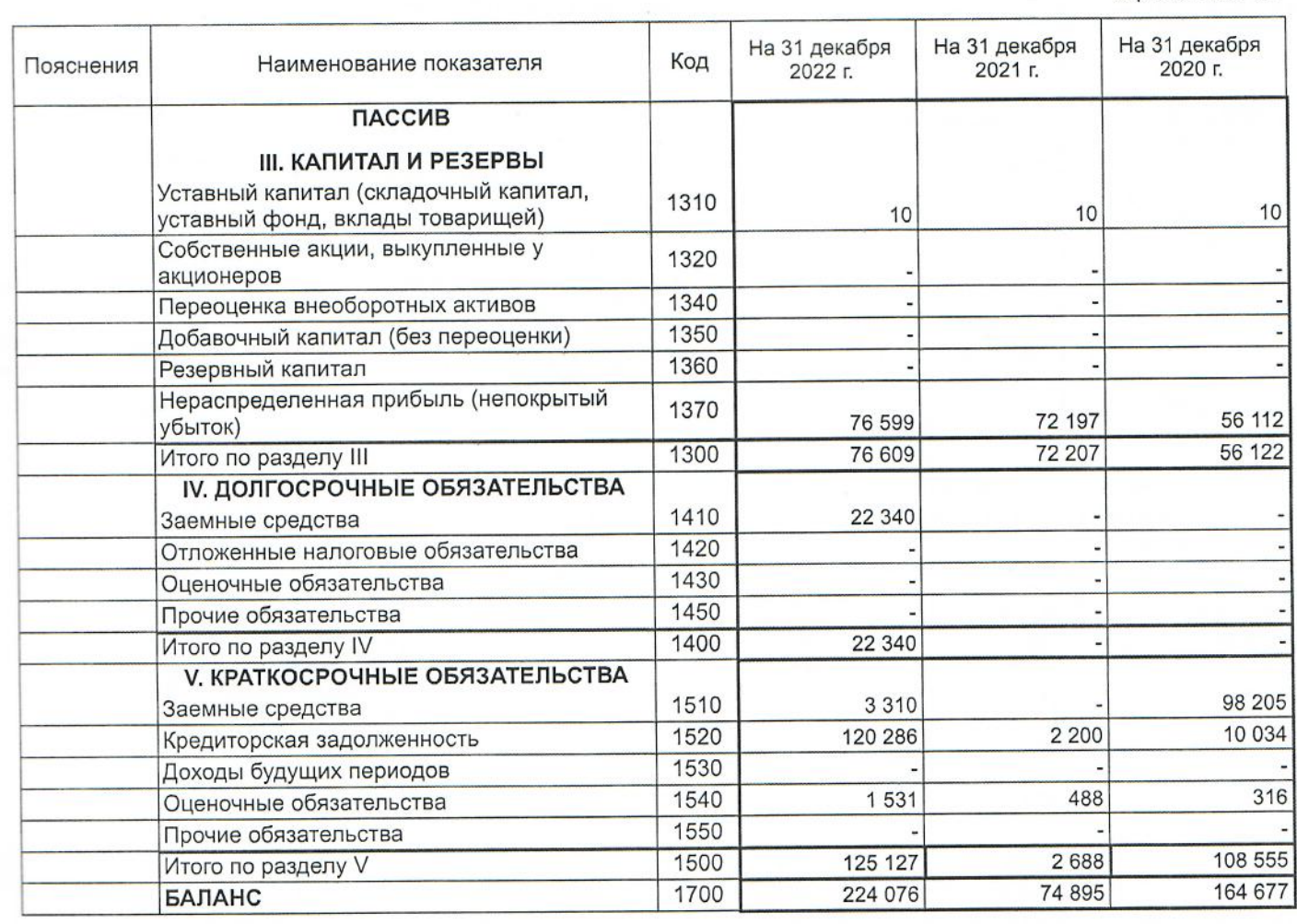

Ханты-Мансии  $\Phi_{\alpha}$ **CHARGERO** специализированный<br>- застройщик мская «CTPOÄKOMILIEKT» **STAH 86220252** Маханёк Владимир Петрович Руководитель  $(noqn\nuq6)$ (расшифровка подписи)

4 августа 2023 г.

maburii bymacemep<br>144 Hygnus huiceal<br>Manunceleag

### Отчет о финансовых результатах

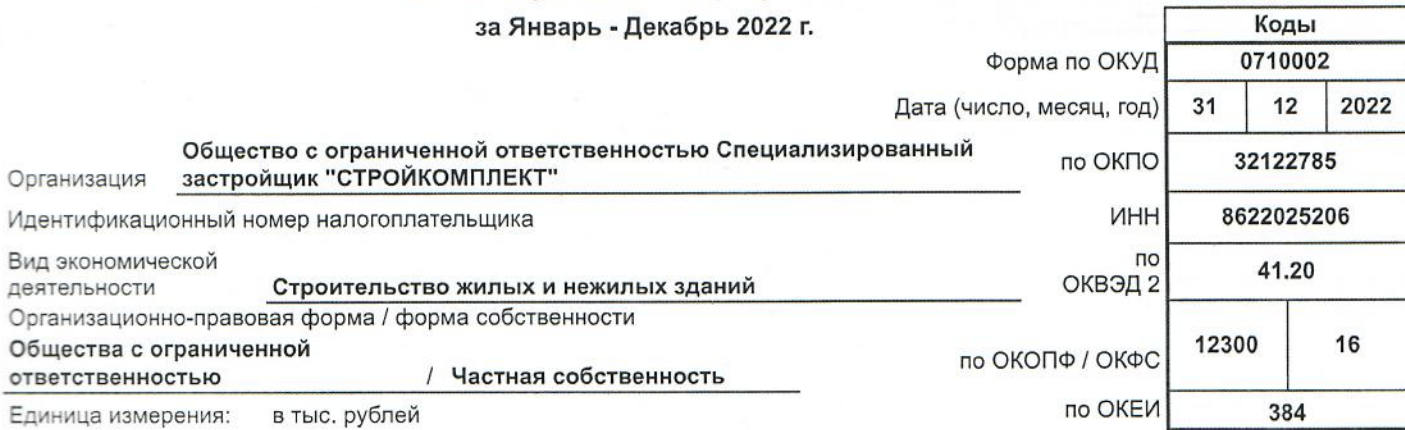

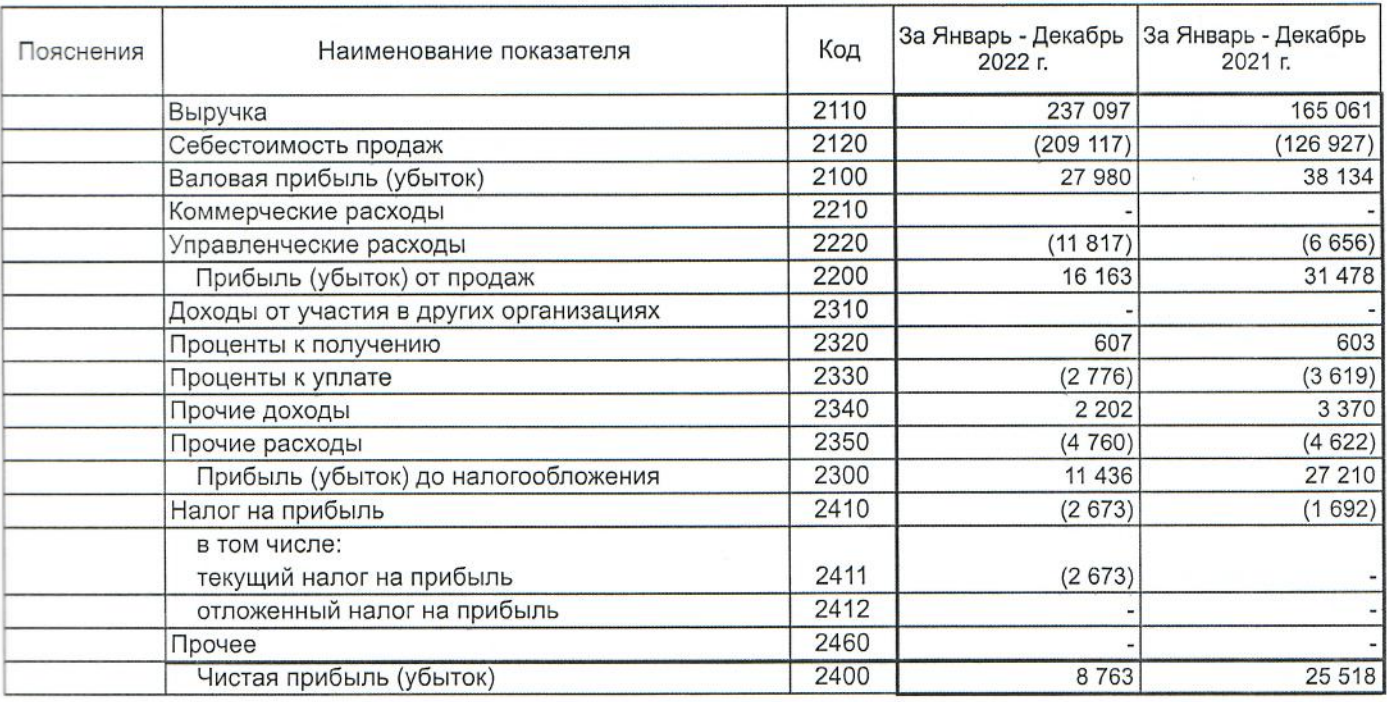

Форма 0710002 с.2

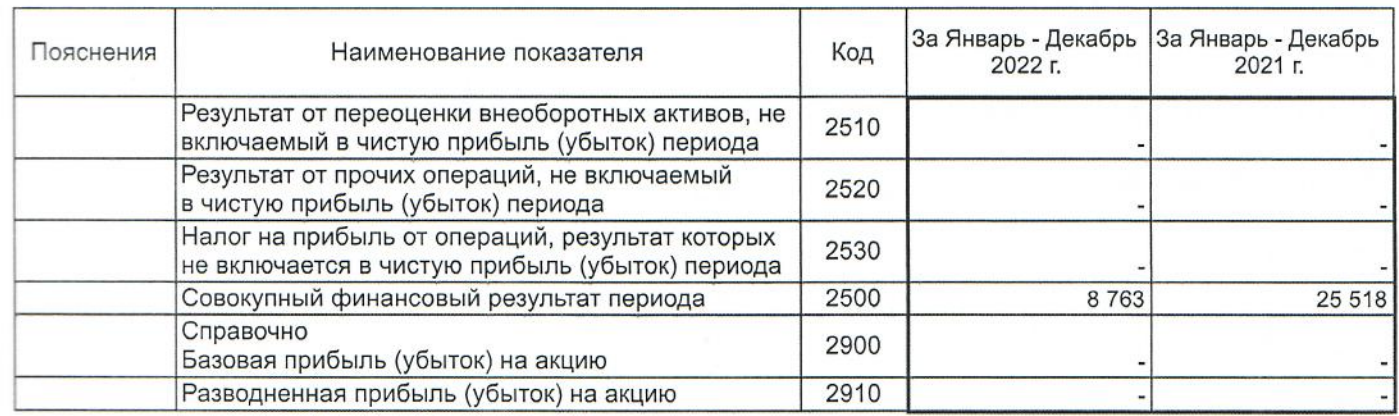

Ханты-Манси NAS NAMERIHOR OTS **Bederies CHIPS** СПЕЦИАЛИЗМРОВАННЫЙ<br>ЗАСТРОЙЦИК<br>«СТРОЙКОМПЛЕКТ»  $\mathcal{Z}$ H 8622025 Маханёк Владимир Руководитель Петрович (подпись) (расшифровка подписи)

4 августа 2023 г.

Malmoris Synsanernep<br>Unf Shyging hunnig

 $#$ 

Шаштвевно

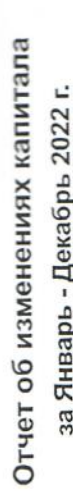

Ń T

a.

H

Г

Г

Π

Ш

T

I

I

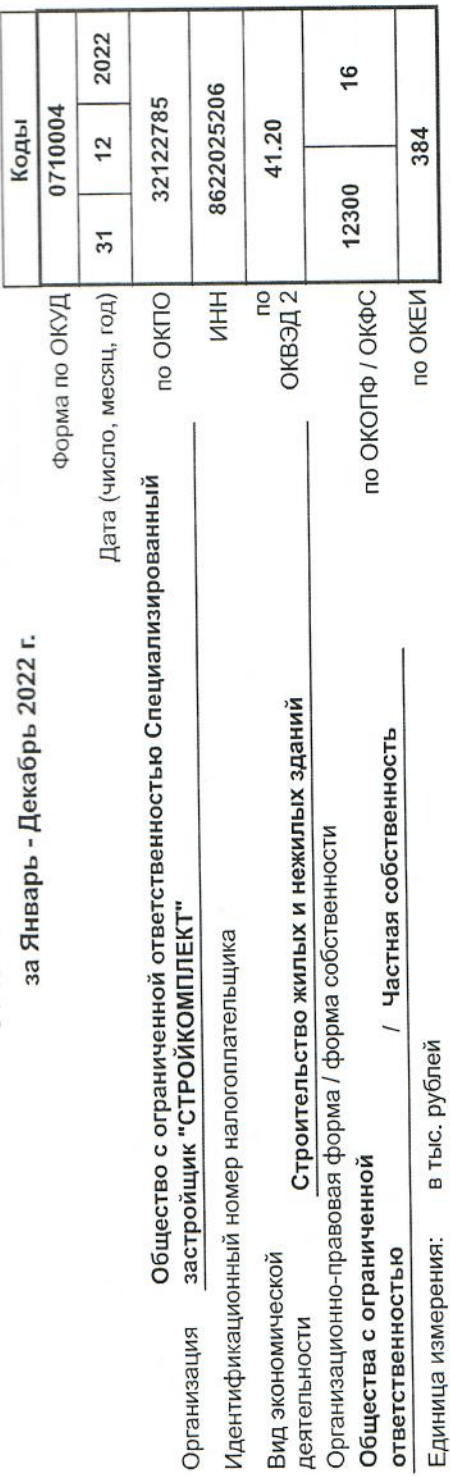

## 1. Движение капитала

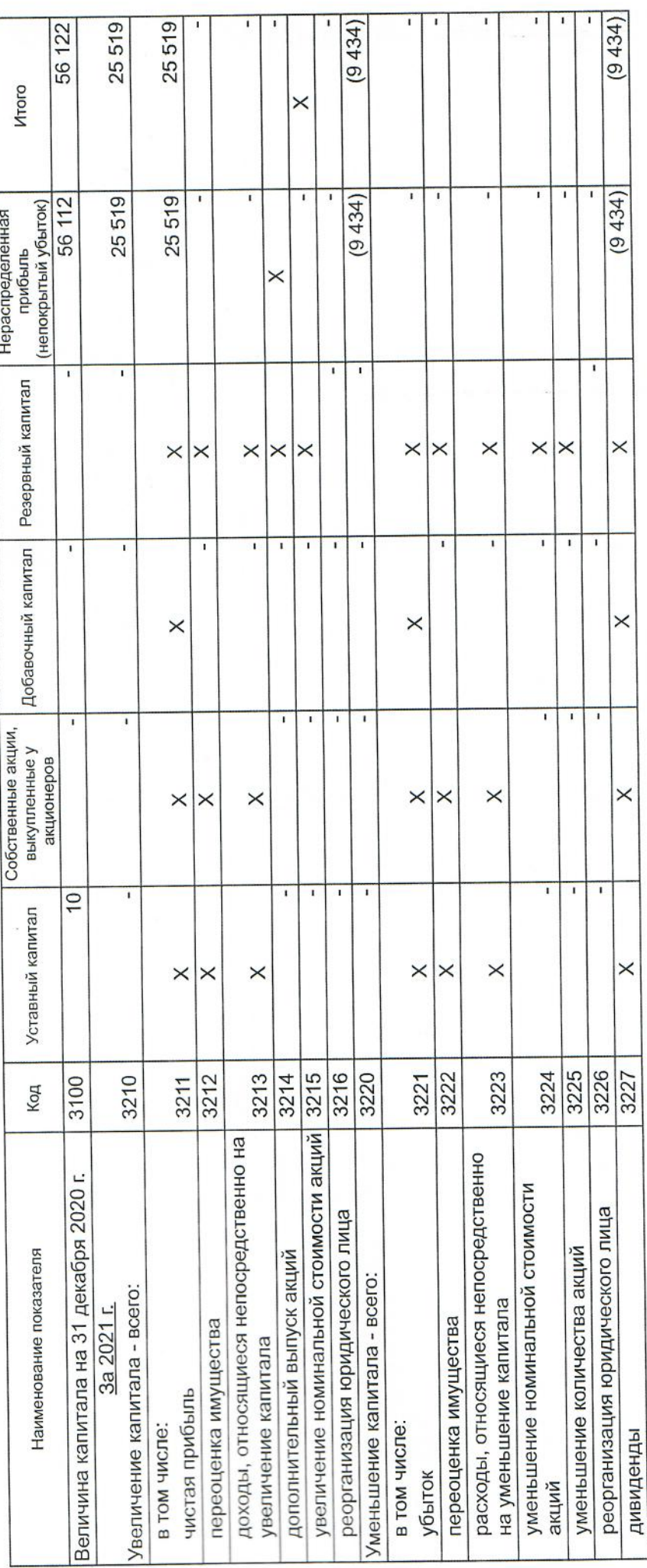

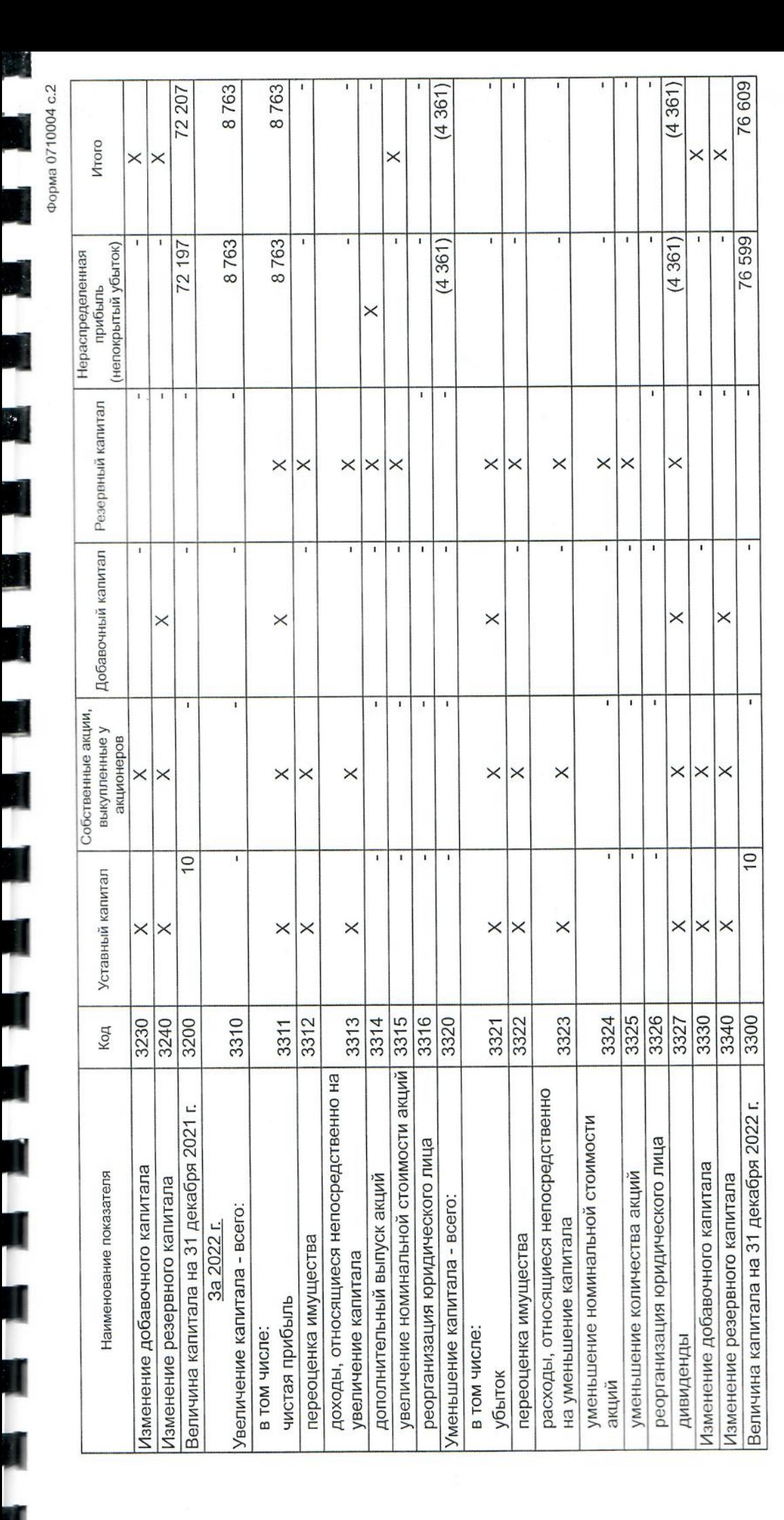

Форма 0710004 с.3

2. Корректировки в связи с изменением учетной политики и исправлением ошибок

l,

J

Г

1

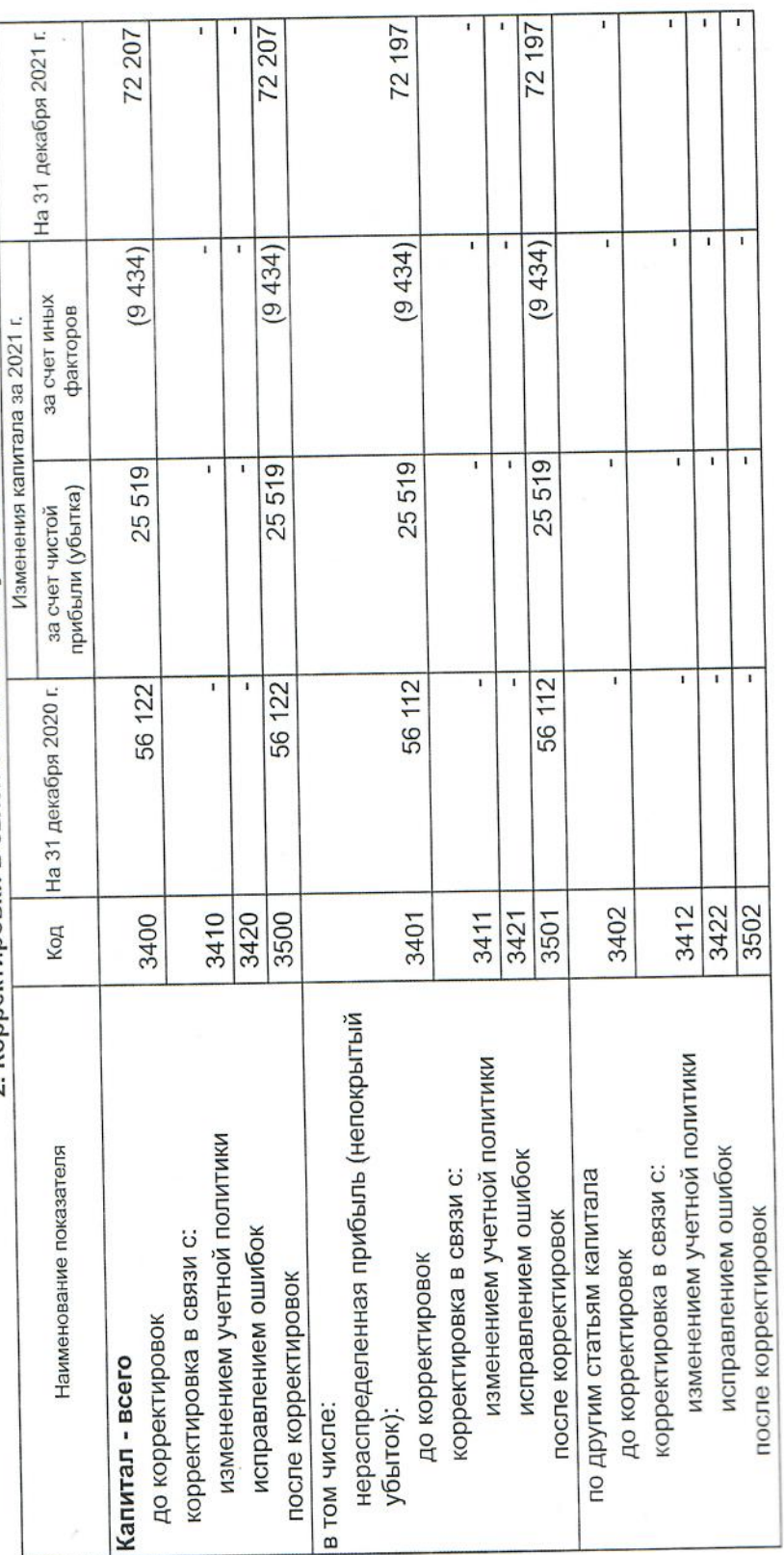

Форма 0710004 с.4 Warchwer Muller Judenour Symanisme MA 56 122 На 31 декабря 2022 г. На 31 декабря 2021 г. На 31 декабря 2020 г. 3. Чистые активы 72 207 76 609 Маханёк Владимир (расшифровка подписи) 3600 Код Петрович Наименование показателя **NO-IOTPA, F. IOTOPO** (HOLINCE) «СТРОЙКОМПЛЕКТ» 4 августа 2023 г. **Agentalistic Registration** уанты-Ма<sub>нси</sub> 48622000 220252 Руководитель Чистые активы  $\overline{\mathcal{U}}$ 

 $\frac{1}{2}$ 

### Отчет о движении денежных средств

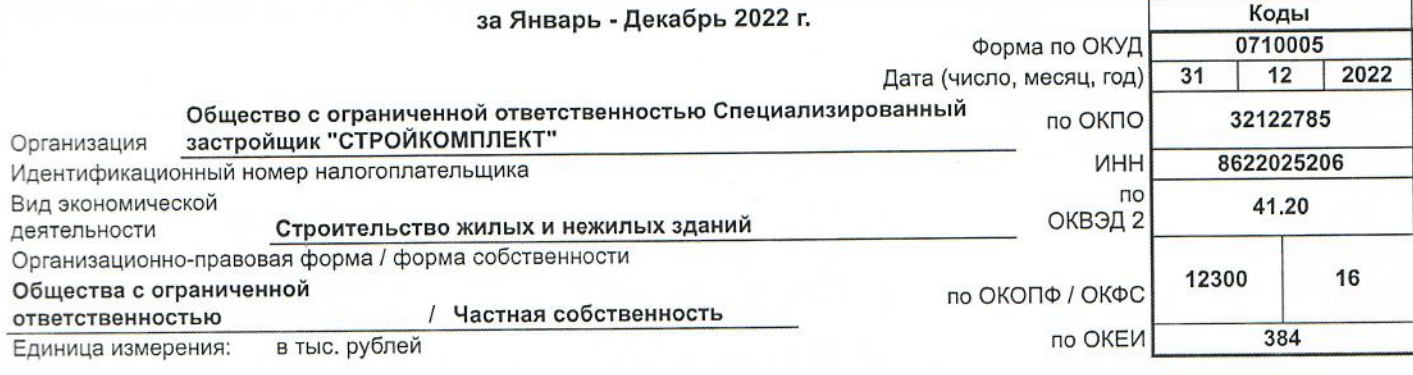

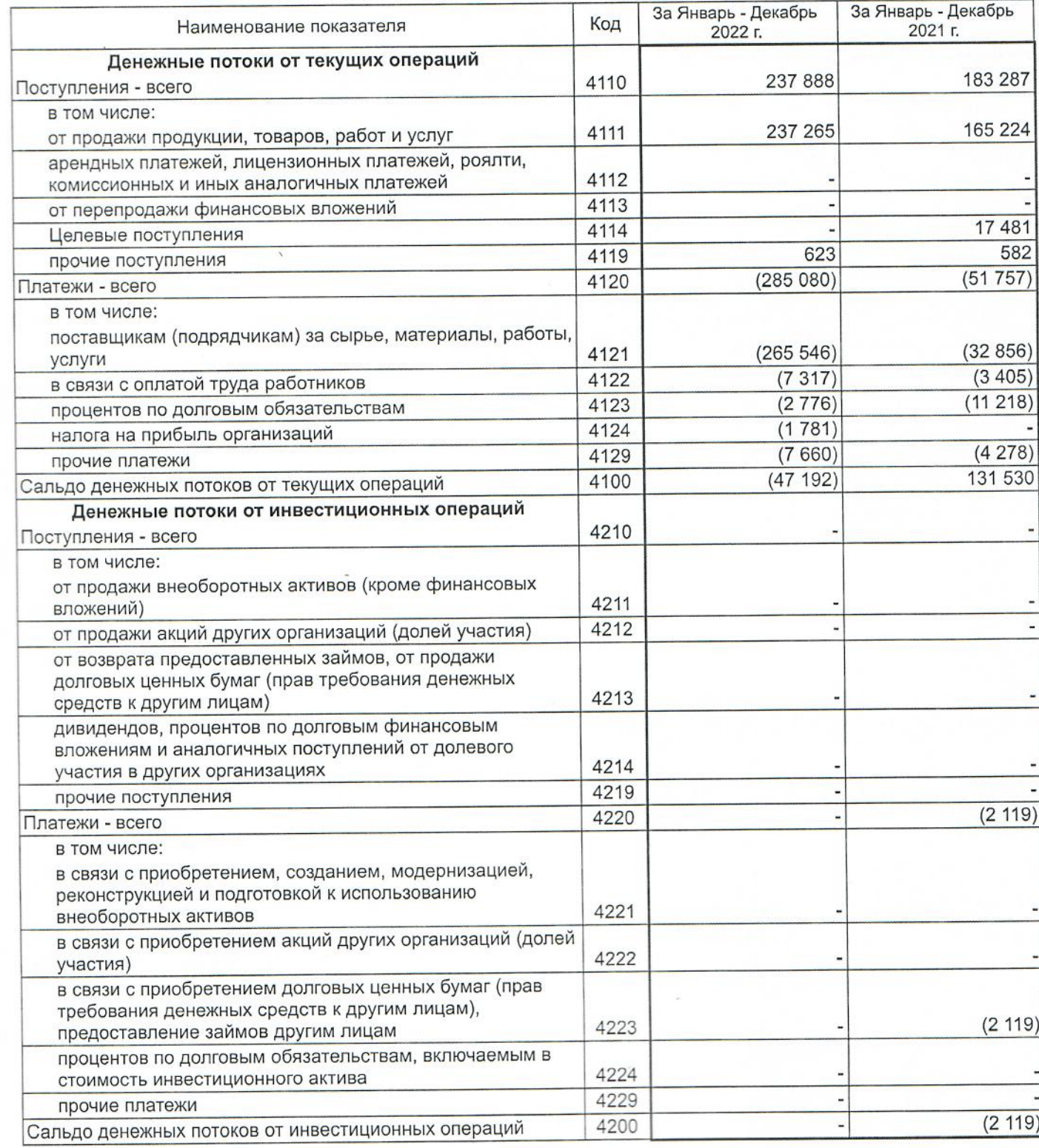

Форма 0710005 с.2

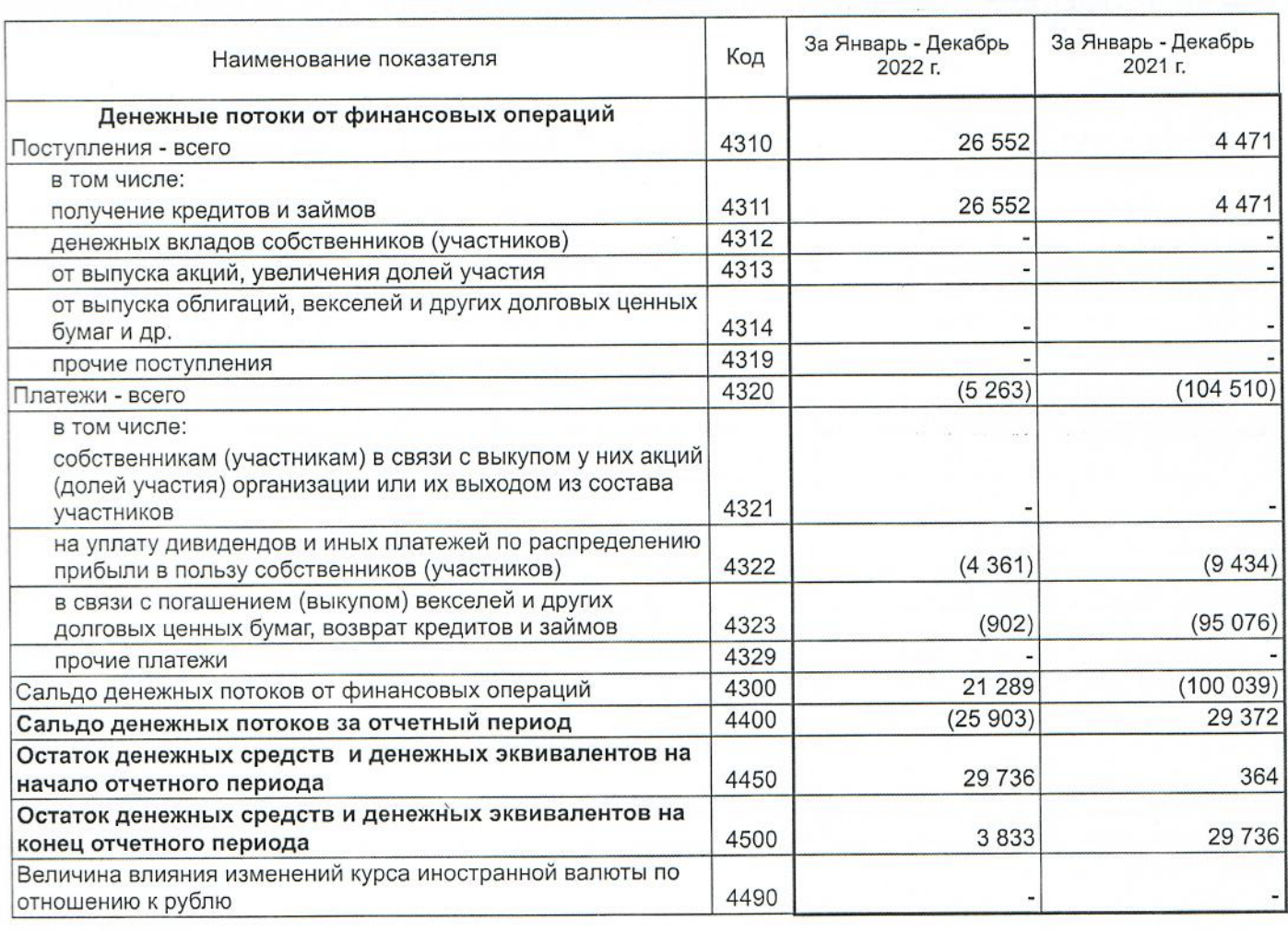

**XahTbl-Ma<sub>hCe</sub>** ПРОБЛИЧЕННОЙ ОТ **Boulder**  $\tau_{\tilde{u}_0}$ **ACKER** специализмровании Sunger **CTPORKOMITJEKT** 8622025 11486220 ł, Руководитель (подпись)

 $\overline{\mathcal{L}}$ Маханёк Владимир Петрович (расшифровка подписи)

makaris Synanemer

4 августа 2023 г.

### Расчет стоимости чистых активов

### Общество с ограниченной ответственностью Специализированный застройщик "СТРОЙКОМПЛЕКТ"

(наименование организации)

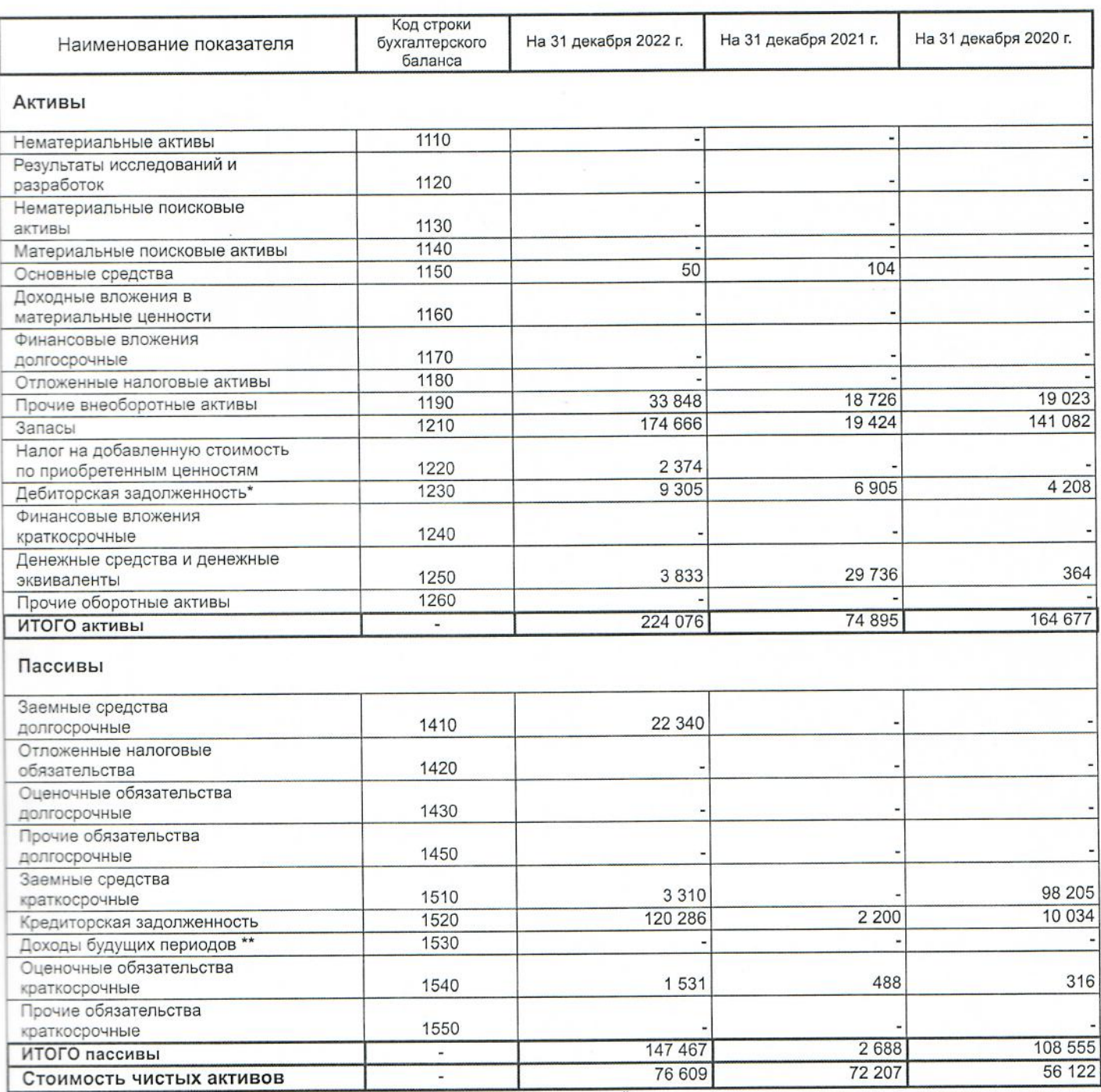

Стоимость чистых активов (учредителей) по взносам в уставный капитал.

- За исключением целевого финансирования и доходов будущих периодов, признанных организацией в связи с получением государственной<br>помощи, а также в связи с безвозмездным получением имущества.

и отчету о финансовых результатах (тыс. руб.) Пояснения к бухгалтерскому балансу

 $\blacklozenge$ 

٦

đ

 $\overline{c}$ .

1. Нематериальные активы и расходы на научно-исследовательские, опытно-конструкторские и технологические работы (НИОКР)

1.1. Наличие и движение нематериальных активов

ная амортизация и<br>убытки от<br>обесцененакоплен-HMR На конец периода стоимость первоначальная Накоплен-<br>ная амортизация Переоценка Первона-<br>чальная стоимость Убыток от<br>обесцене-HNR Изменения за период начислено амортизации ная амортиубытки от<br>обесцененакоплени кипес HNR Выбыло первона-<br>чальная стоимость Поступило накоплен-<br>ная амортизация и<br>убытки от<br>обесцене-HNR На начало года стоимость первоначальная за 2021г. за 2022г. за 2022г. за 2021г. Период 5100  $\frac{6110}{ }$ 5101  $5111$ Код Наименование показателя Нематериальные активы - всего в том числе:

1.2. Первоначальная стоимость нематериальных активов, созданных самой организацией

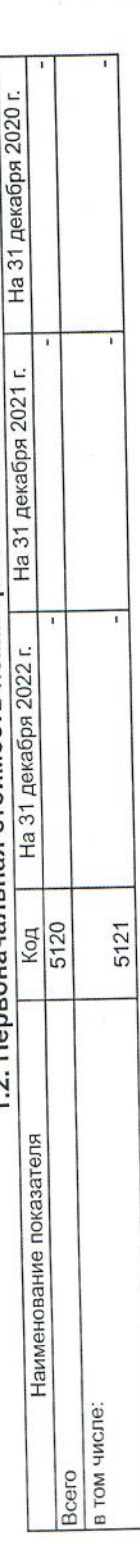

 $15$ 

 $\frac{1}{2}$ 

1.3. Нематериальные активы с полностью погашенной стоимостью На 31 декабря 2021 г. | На 31 декабря 2020 г. На 31 декабря 2022 г. Kon<br>5130 Наименование показателя в том числе:

5131

Bcero

## 1.4. Наличие и движение результатов НИОКР

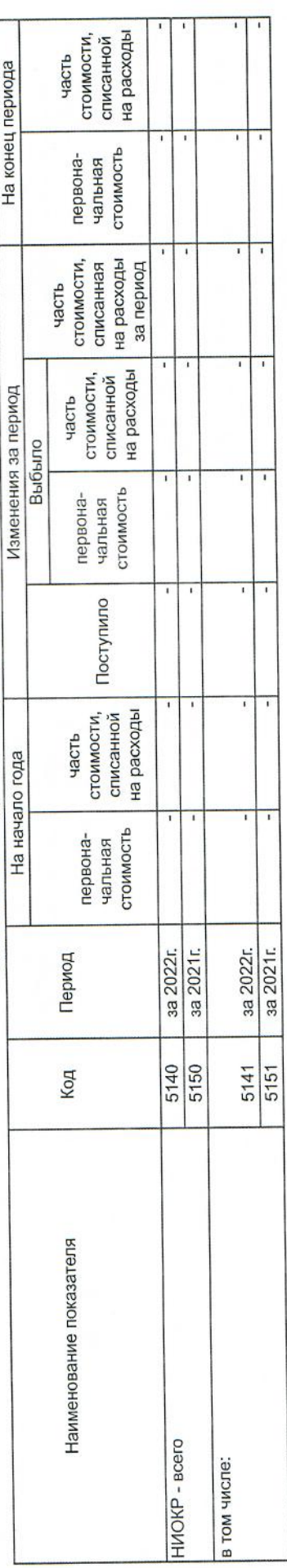

 $16$ 

۱

医三角 医三角形 机机械

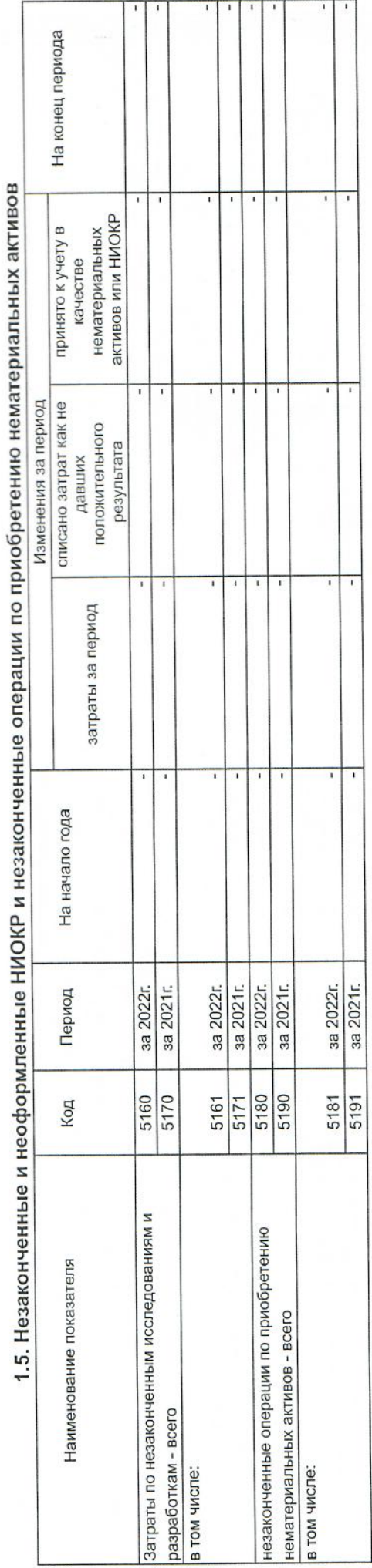

 $\mathcal{L}$ Orpa, r. Toropos  $(n\alpha p\alpha c_{\rm b})$ 18622025209 **HOHHOMNIGS** 4 августа 2023 г. **Ханты-Манс** Руководитель

Маханёк Владимир Петрович<br>(расшифровка подписи)

 $\gamma$ 

 $17$ 

Macuumschry reacherin Expressment puneel M

 $c.3$ 

à.

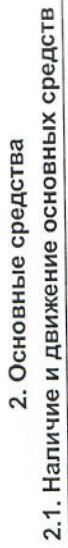

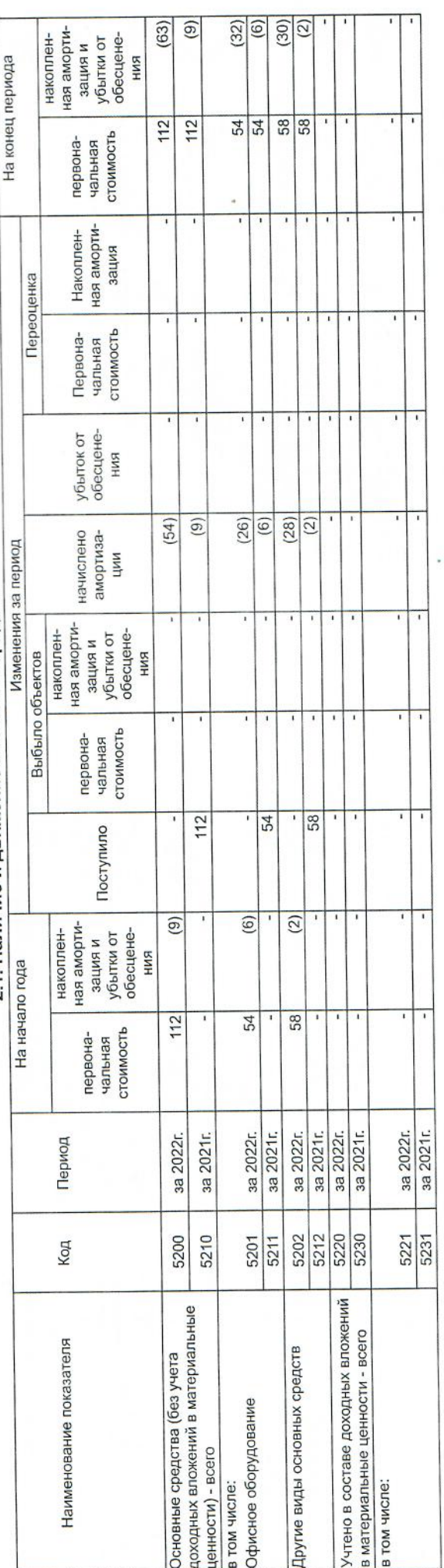

 $C.4$ 

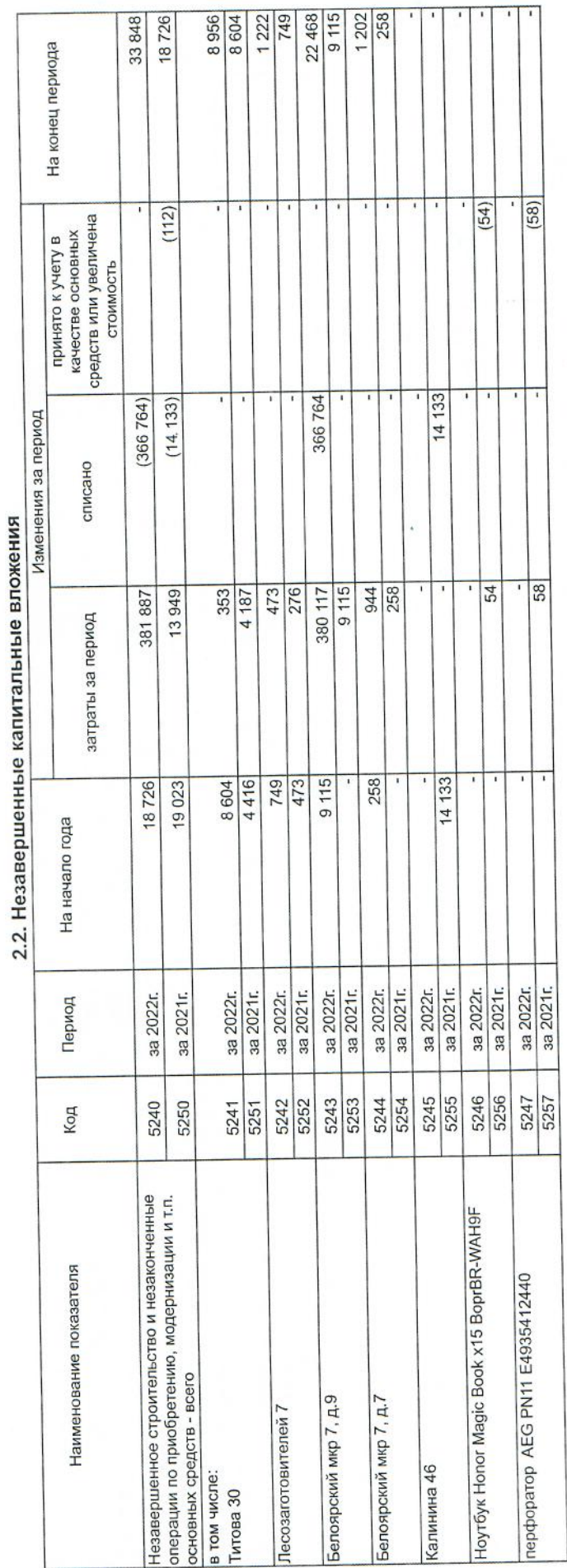

# 2.3. Изменение стоимости основных средств в результате достройки, дооборудования,

### реконструкции и частичной ликвидации  $\overline{\mathbf{R}}$

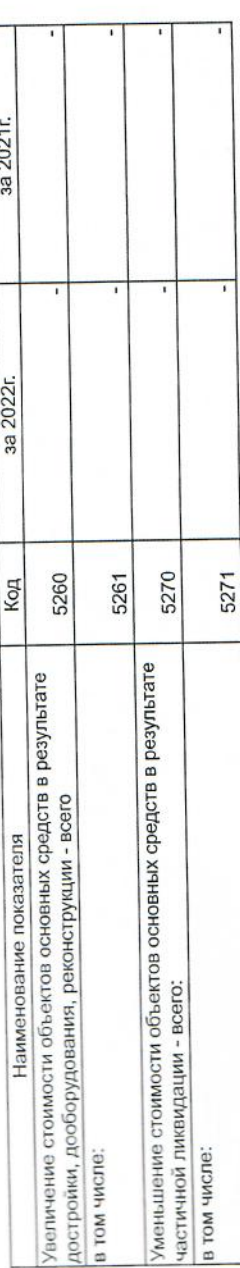

19

### $\frac{5}{3}$

۹

E.

ı

S

ij

j

j

J

اا<br>ا

♦

Ţ

J

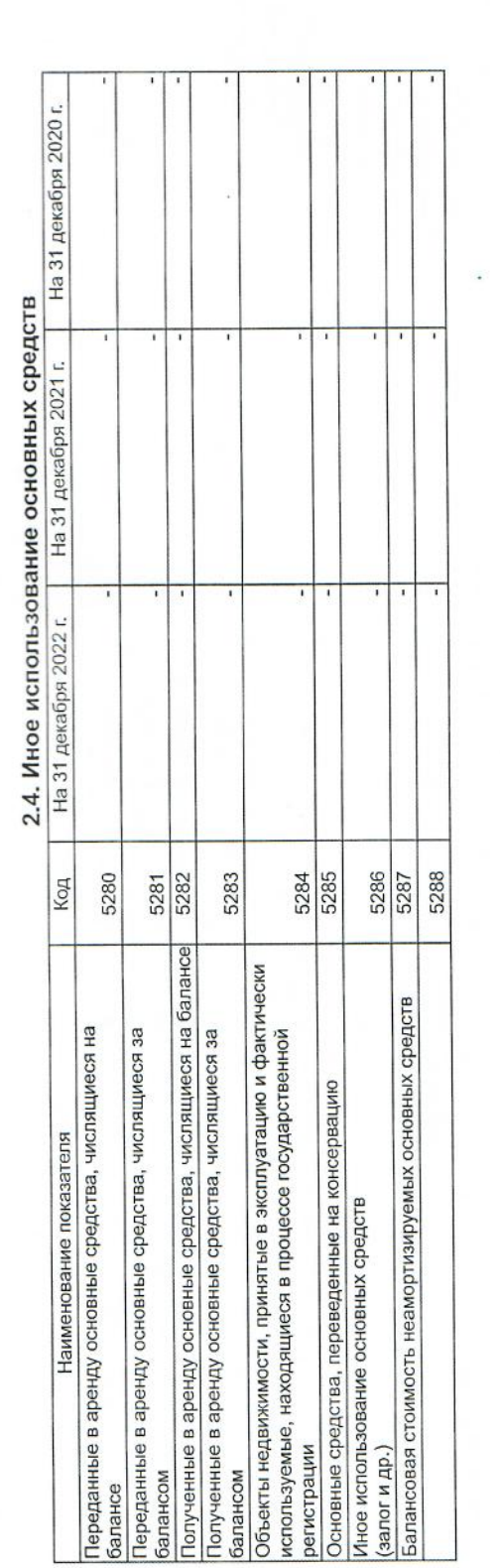

**NO-IOTPA, F. IOTODE** (Definicul  $\begin{bmatrix} \frac{1}{2} & \frac{1}{2} & \frac{1}{2} \\ \frac{1}{2} & \frac{1}{2} & \frac{1}{2} \\ \frac{1}{2} & \frac{1}{2} & \frac{1}{2} \\ \frac{1}{2} & \frac{1}{2} & \frac{1}{2} \\ \frac{1}{2} & \frac{1}{2} & \frac{1}{2} \\ \frac{1}{2} & \frac{1}{2} & \frac{1}{2} \\ \frac{1}{2} & \frac{1}{2} & \frac{1}{2} \\ \frac{1}{2} & \frac{1}{2} & \frac{1}{2} \\ \frac{1}{2} & \frac{1}{2} & \frac{1}{2$ CONTROLLING SE **HONORATOR MONCHY** 4 августа 2023 г. 48622000-220252 Руководители G

ung punny bhannusebno Waburii bywaiernep

 $\overline{\mathcal{L}}$ 

Маханёк Владимир Петрович<br>(расшифровка подписи)

 $66$ 

 $\mathcal{L}^{\text{max}}$ 

۷

١

J

J

t de

į

þ

q

اد<br>اد

Ţ

 $\blacklozenge$ 

١

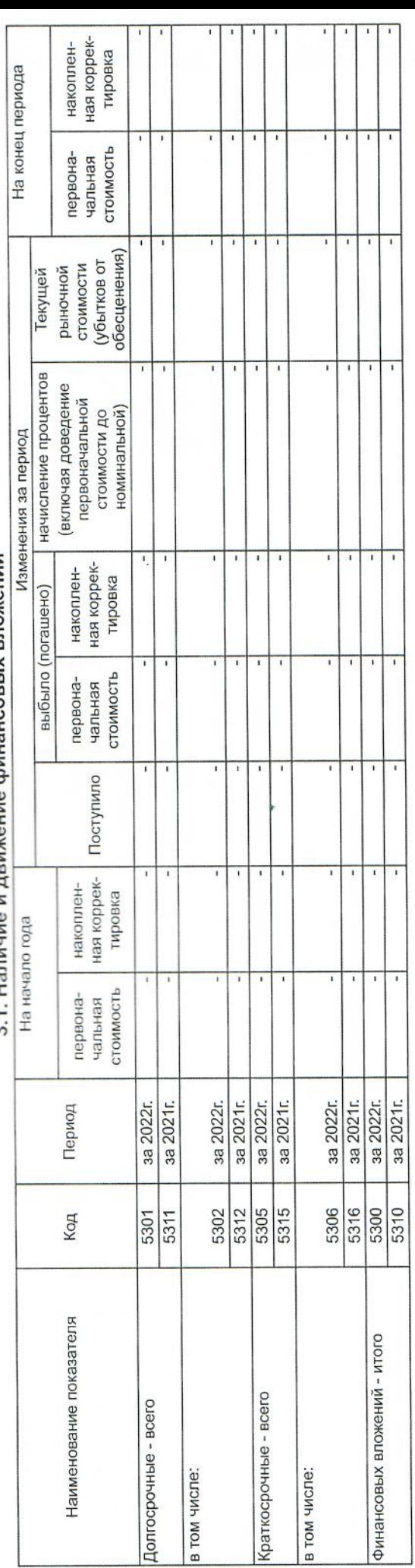

3.1 Напичие и лвижение финансовых вложений 3. Финансовые вложения

г

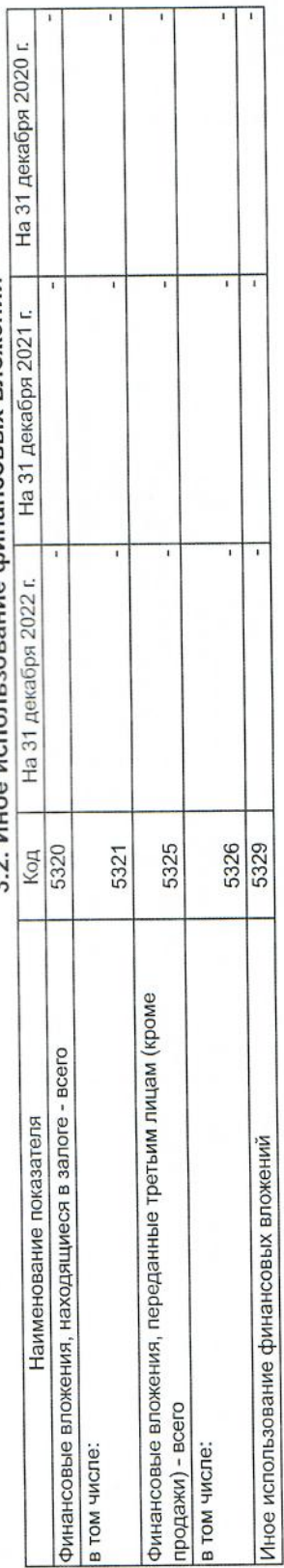

3.2. Иное использование финансовых вложений

T

Π  $\overline{1}$ 

 $\tilde{\mathcal{N}}$ **POLITICAL CONSULTANCE DE CONSULTANCE DE CONSULTANCE DE CONSULTANCE DE CONSULTANCE DE CONSULTANCE DE CONSULTANCE DE CONSULTANCE DE CONSULTANCE DE CONSULTANCE DE CONSULTANCE DE CONSULTANCE DE CONSULTANCE DE CONSULTANCE DE C**  $t$ **ADATH-Manchine** 025206 4 августа 2023 г. тонноми си Руководители

Маханёк Владимир Петрович<br>(расшифровка подписи)  $\mathcal{O}$ 

W

rustnowi Eyneannep

nne kunn Khannmerburg

 $d/d$ 

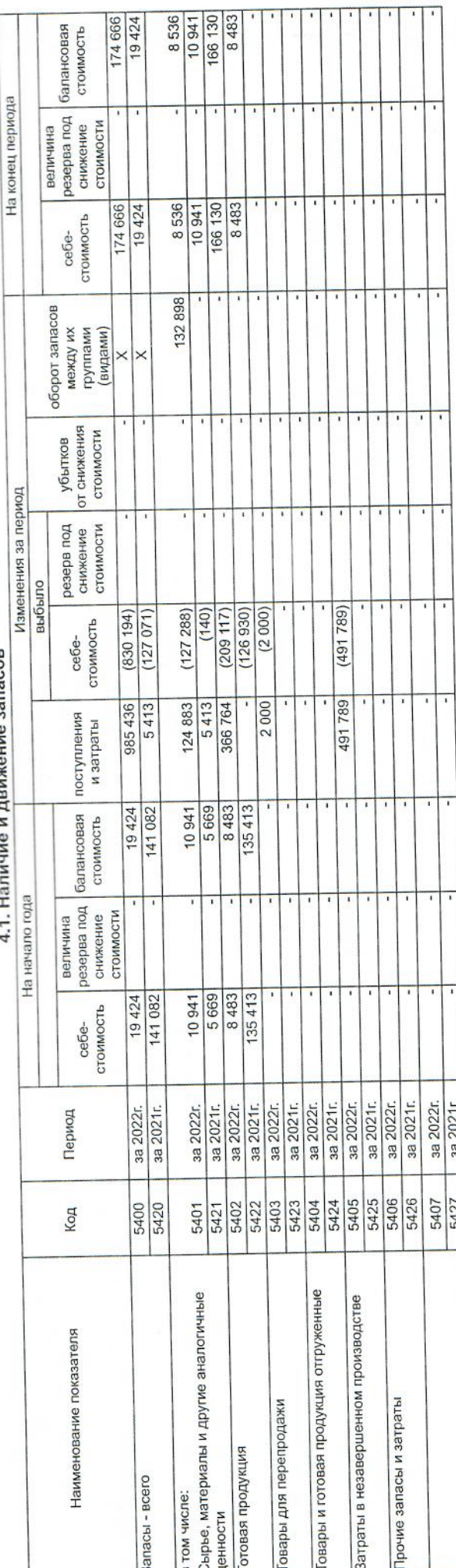

## 4. Запасы<br>----------------- запасов

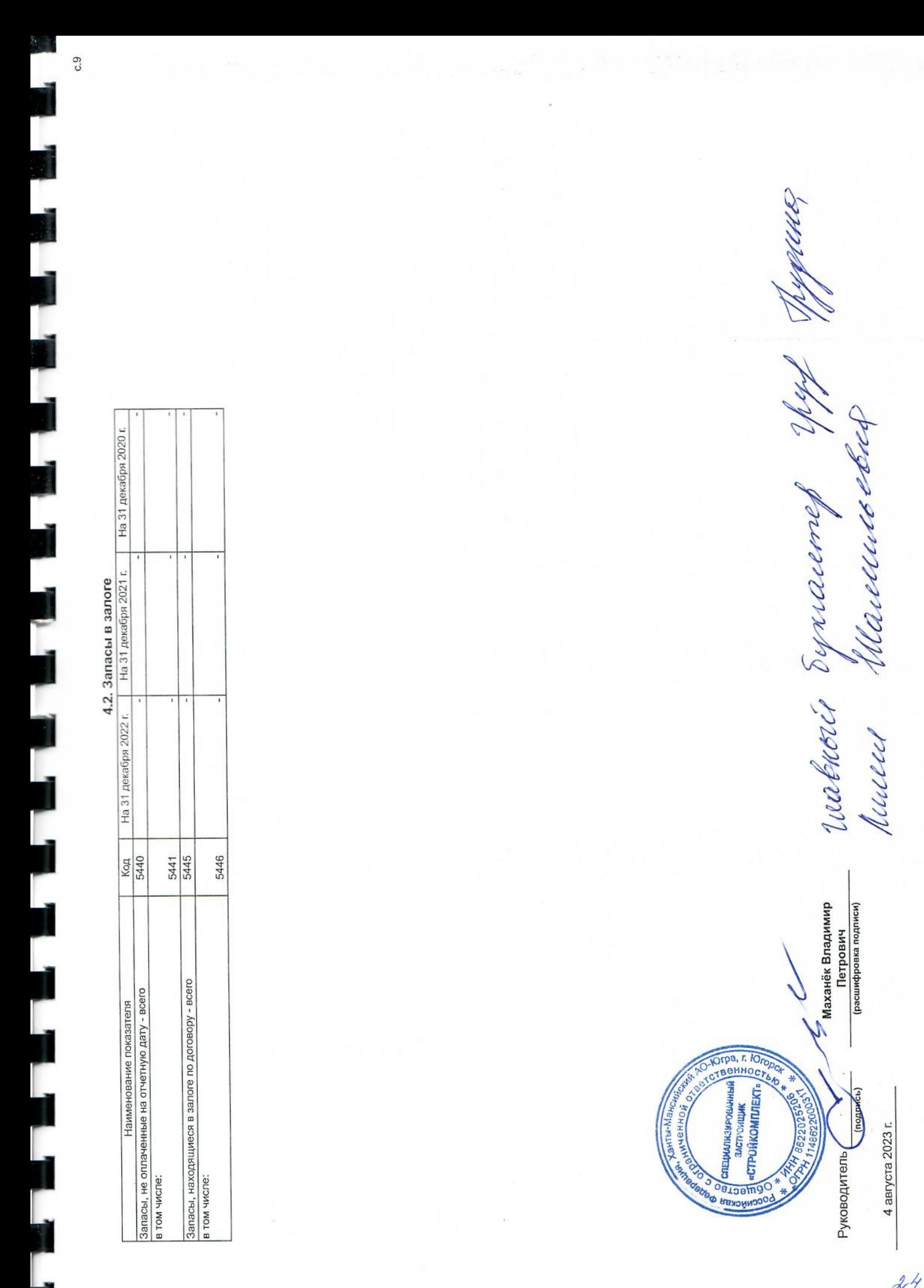

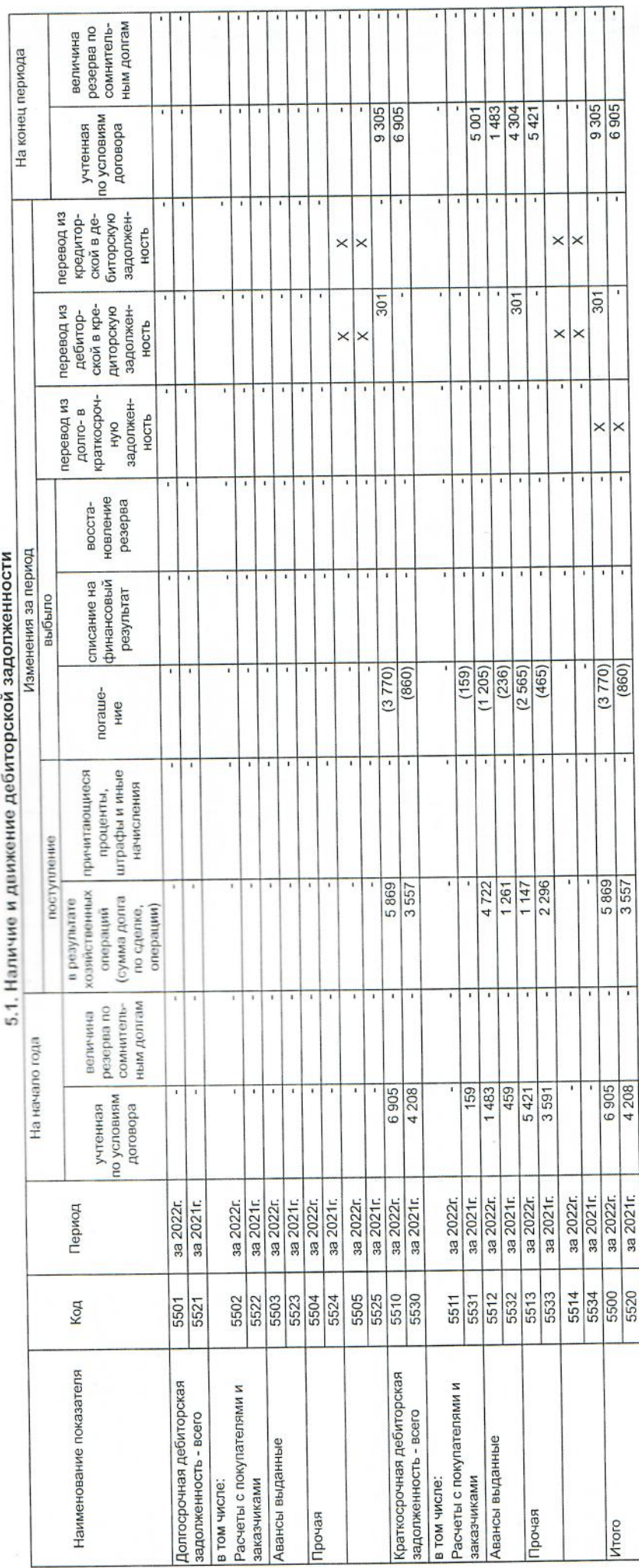

5. Дебиторская и кредиторская задолженность

 $c.10$ 

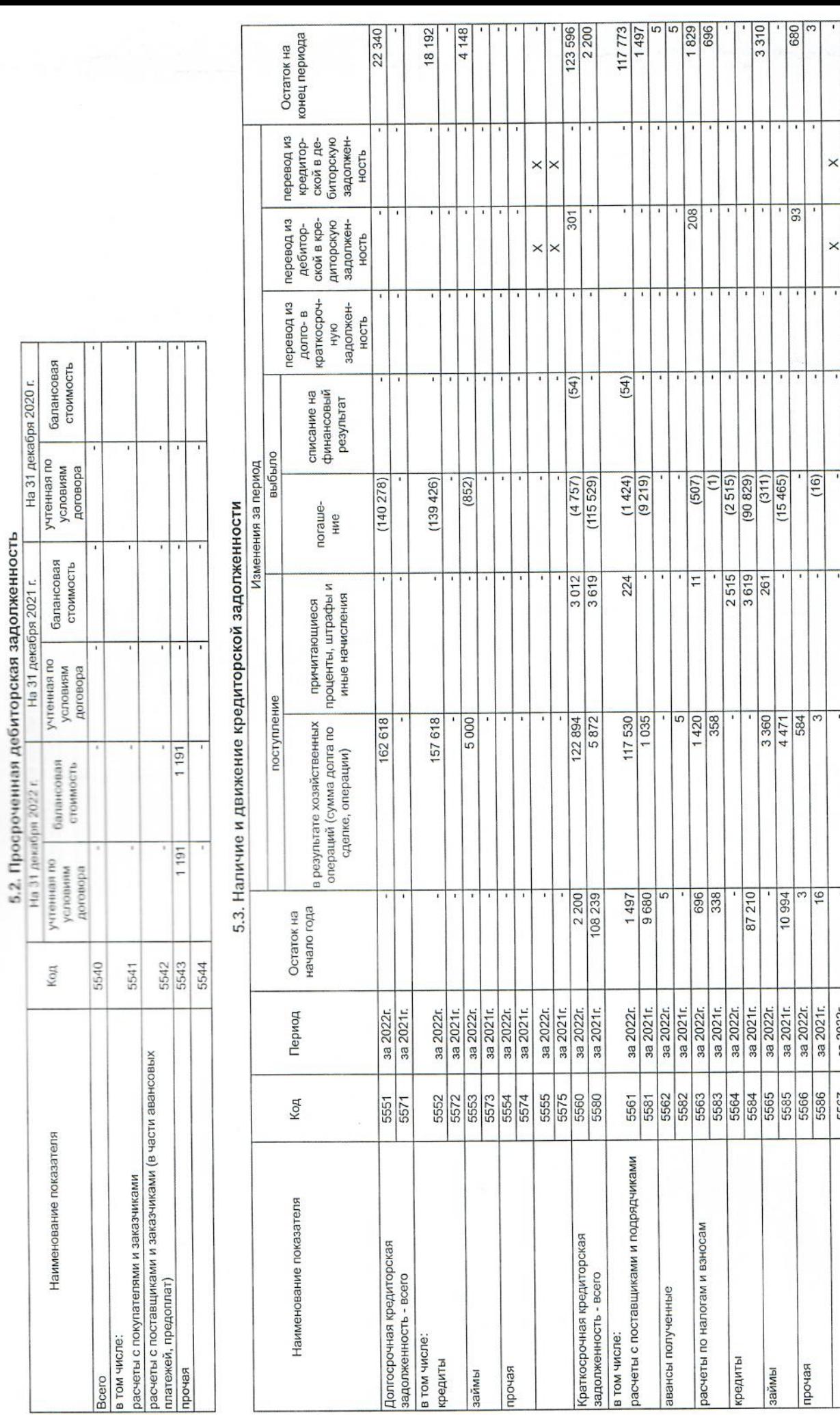

145 936<br>2 200

 $\times$ 

 $\times$  $\times$ 

 $\overline{\phantom{a}}$ 

π

 $301$ 

 $\times$  $\times$ 

 $(54)$ 

 $\frac{(145035)}{(115529)}$ 

3012

285 512 ī

2 200

за 2022г.<br>за 2021г.<br>за 2022г.

 $\frac{5567}{5580}$ 

Итого

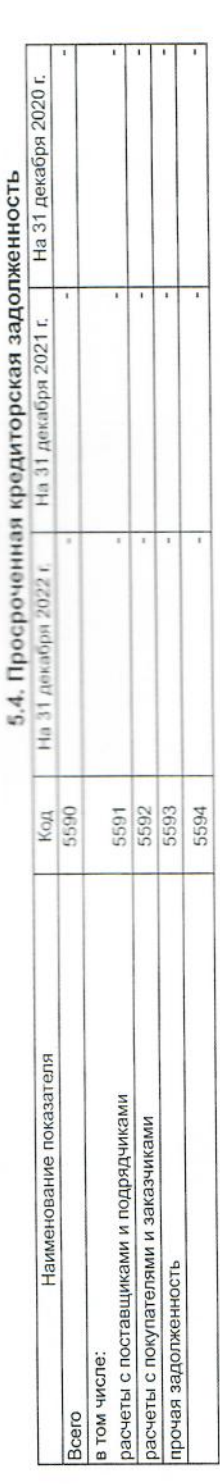

Маханёк Владимир<br>Петрович (расшифровка подписи) **CONTRACTOR SERVICES** 747 8622025205 (подпись) 4 августа 2023 г. Руководитель

Weavennes emp ruestheet bymacemep punu

rcq

 $24$ 

l

đ

ì

j

ا<br>ا

I

6. Затраты на производство (расходы на продажу)\*

Ù

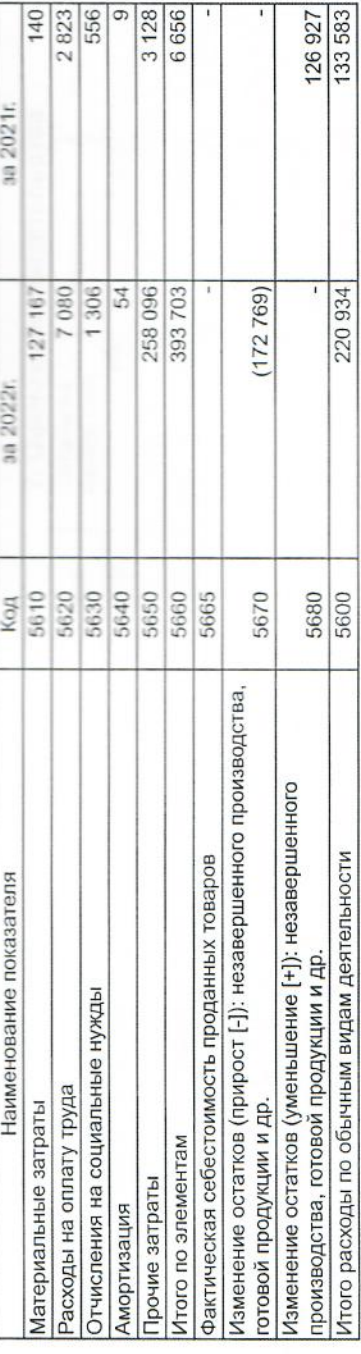

 $\overline{\mathcal{F}}$ 

\* - Для организаций, осуществляющих торговую деятельность добавлена строка 5665, учитывающая фактическую себестоимость товаров

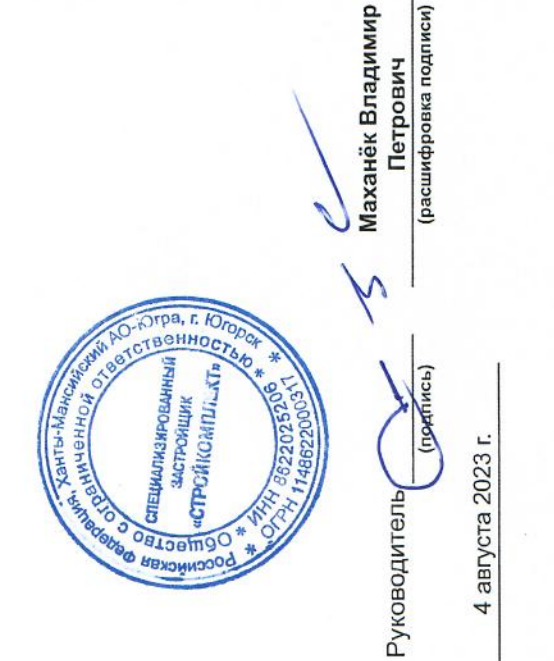

ruebroir Syncaerrey Jr.<br>Kanader Munne Mannuel

 $28$ 

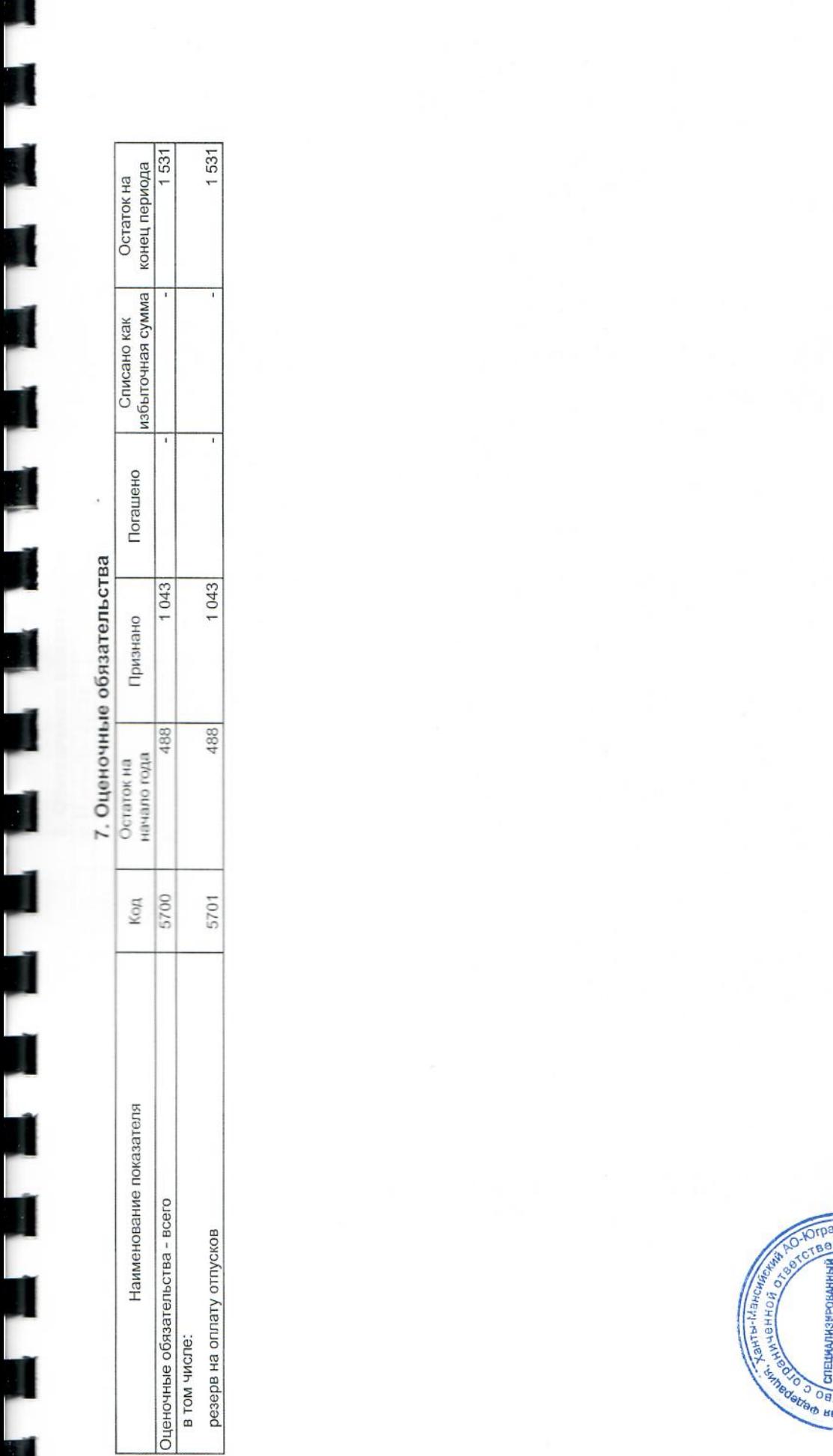

Wassennachen Justatut Synnemmey us reculu

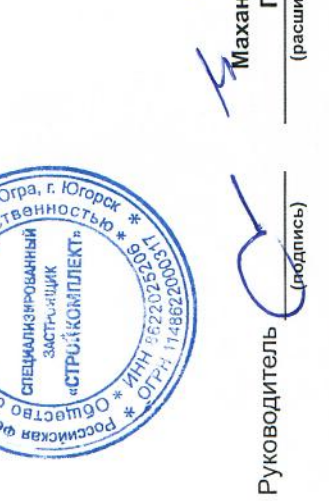

— Маханёк Владимир<br>— Петрович<br>— Петрович<br>— (расшифровка подписи)

 $29$ 

4 августа 2023 г.

Mennember <sup>N</sup> 69000 На 31 декабря 2020 г. Unimed Syndeemey На 31 декабря 2021 г. 8. Обеспечения обязательств 3 567 На 31 декабря 2022 г. 5810 5800 5801 5811 Код Маханёк Владимир (расшифровка подписи) Петрович Наименование показателя **CONTRACTED MONEY CONTRACTS AND SECURED AND SECURED AND SECURED AND SECURED AND SECURED AND SECURED AND SECURED AND SECURED AND SECURED AND SECURED AND SECURED AND SECURED AND SECURED AND SECURED AND SECURED AND SECURED AN** (подпись) **ARTIST MERCHIS** HOHIANNICUS 4 августа 2023 г. Полученные - всего Выданные - всего Руководитель в том числе: в том числе:  $\mathcal{3O}$ 

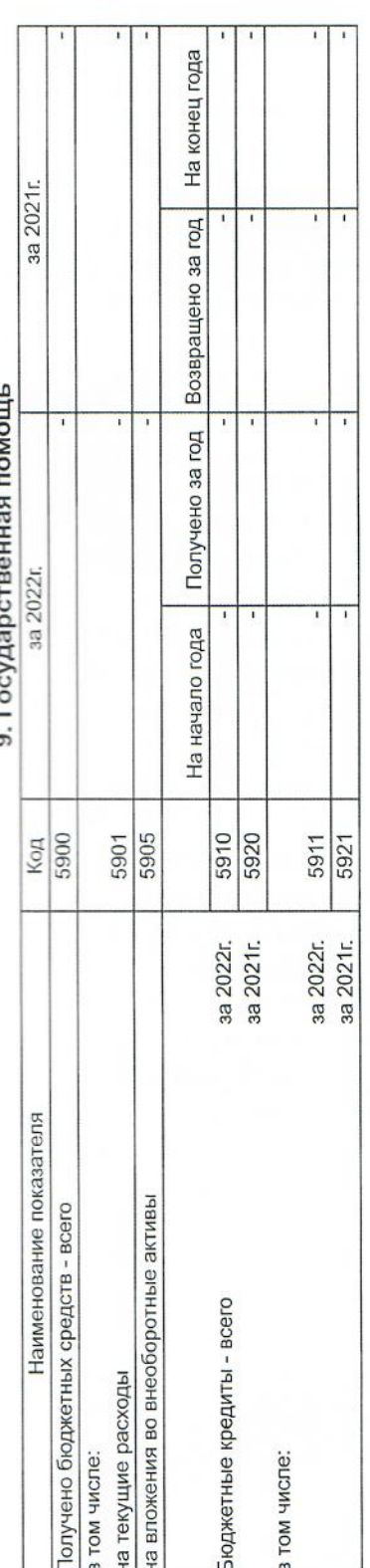

í,  $\epsilon$ 

Маханёк Владимир<br>Петрович<br><sub>(расшифровка подписи)</sub>  $\begin{array}{c}\n\text{SVD} \\
\text{SVD} \\
\text{SVD} \\
\text{SVD} \\
\text{SVD} \\
\text{SVD} \\
\text{SVD} \\
\text{SVD} \\
\text{SVD} \\
\text{SVD} \\
\text{SVD} \\
\text{SVD} \\
\text{SVD} \\
\text{SVD} \\
\text{SVD} \\
\text{SVD} \\
\text{SVD} \\
\text{SVD} \\
\text{SVD} \\
\text{SVD} \\
\text{SVD} \\
\text{SVD} \\
\text{SVD} \\
\text{SVD} \\
\text{SVD} \\
\text{SVD} \\
\text{SVD} \\
\text{SVD} \\
\text{SVD} \\
\text{SVD} \\
\text$ **ANTIBIANT BRASS TONTW-MOL**  $tan(\theta)$ 4 августа 2023 г. Руководитель

Waddudoren Justnout bywarning 18 Ruellet

 $c.14$ 

U

I,

J

### Пояснения

### к бухгалтерскому балансу и отчету о финансовых результатах Общества с ограниченной ответственностью Специализированный застройщик «Стройкомплект» за 2022 год

### 1. Общие сведения об ООО Специализированный застройщик «Стройкомплект»

Место нахождения: 628260, Ханты-Мансийский Автономный Округ - Югра АО, г. Югорск, ул. Промышленная, дом № 5Б

Место нахождения постоянно действующего исполнительного органа:

628260, Ханты-Мансийский Автономный Округ - Югра АО, г. Югорск, VЛ. Промышленная, дом № 5Б

Телефон: (34675) 6-82-93

Полное фирменное наименование: Общество с ограниченной ответственностью Специализированный застройщик «Стройкомплект»

Сокращенное фирменное наименование: 000 Специализированный застройщик «Стройкомплект»

### Данные о регистрации об организации

Дата государственной регистрации: «14» апреля 2014 г. OFPH: 1148622000317 ИНН: 8622025206 КПП: 862201001

Зарегистрировано по месту налогового учета в Межрайонная инспекция Федеральной налоговой службы №4 по Ханты-Мансийскому автономному округу - Югре 14.04.2014 года.

Годовая бухгалтерская (финансовая) отчетность сформирована исходя из действующих в Российской Федерации правил бухгалтерского учета и отчетности:

- Федеральным законом «О бухгалтерском учете» от 06.12.2011 № 402-ФЗ;

- Положением по ведению бухгалтерского учета и бухгалтерской отчетности в Российской Федерации, утвержденным Приказом Минфина РФ от 29 июля 1998 года № 34н;

- действующими Федеральным стандартам бухгалтерского учета, Положениями по бухгалтерскому учету, установленными в Российской Федерации;

- Положения по учетной политике 000 Специализированный застройщик «Стройкомплект».

Существенных отступлений от правил ведения бухгалтерского учета в 2022 году не возникало.

Перечень должностных лиц, ответственных за составление бухгалтерской отчетности: Директор - Маханёк Владимир Петрович,

Главный бухгалтер - Грудина Лилия Шамильевна.

Указанные лица несут ответственность за подготовку и достоверное представление данной годовой бухгалтерской (финансовой) отчетности в соответствии с правилами составления бухгалтерской отчетности, установленными в Российской Федерации, и за систему внутреннего контроля, которую руководство считает необходимой для ПОДГОТОВКИ годовой бухгалтерской (финансовой) содержащей отчетности. He существенных искажений вследствие недобросовестных действий или ошибок.

### 1.1. Виды деятельности ООО Специализированный застройщик «Стройкомплект»

Основным направлением деятельности ООО Специализированный застройщик «Стройкомплект» (далее - Общество) является:

### Деятельность заказчика-застройшика

Другие виды деятельности, осуществляемые Обществом:

- Производство общестроительных работ по возведению зданий.
- Строительство зданий и сооружений Іи Пуровня ответственности;
- Монтаж инженерного оборудования зданий и сооружений;
- Производство электромонтажных работ;
- Производство изоляционных работ и др.

### 1.2. Сведения о структуре управления

Высший орган управления - Общее собрание участников Единоличный исполнительный орган Общества: Директор Единоличный исполнительный орган Общества: Маханёк Владимир Петрович.

### 1.3. Состав (фамилии) членов ревизионной комиссии Общества - не утверждена.

### 1.4. Численность работников Общества

Среднесписочная численность работающих за 2022 год составила 5 человек.

### 1.5. Аффилированные лица

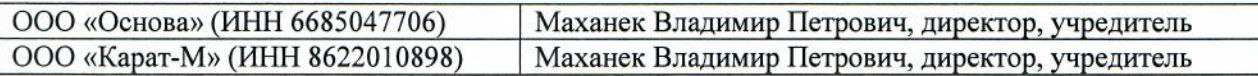

### $2.$ Информация об учетной политике и ее изменениях.

Учетная политика Общества на 2022 год в целях бухгалтерского учетасоответствует требованиям законодательства Российской Федерации о бухгалтерском учете. Информация об учетной политике Общества за 2022 год раскрыта в соответствующих разделах пояснительной записки.

Изменения в учетную политику на 2023 год вноситься не планируются.

### $3.$ Пояснения к статьям бухгалтерского баланса.

### $3.1.$ Основные средства

К объектам основных средств относятся активы, характеризующиеся одновременно признаками, установленными п. 4 ФСБУ 6/2020, и стоимостью 40 000 рублей и более.

Начисление амортизации осуществляется по всем объектам основных средств линейным способом.

Начисление амортизации начинается с первого числа месяца, следующего за месяцем признания объекта основных средств в бухгалтерском учете. Сроком полезного использования считается период, в течение которого использование объекта основных средств будет приносить экономические выгоды организации. Основные средства классифицируются по видам (группам). Ликвидационная стоимость считается равной нулю, если: 1) фирма не ожидает поступления от выбытия объекта в конце срока полезного использования 2) ожидаемая сумма не является существенной 3) ожидаемая сумма не может быть определена. Во всех остальных случаях ликвидационная стоимость рассчитывается исходя из стоимости лома ценных металлов, входящих в состав основного

средства (на основании приказа руководителя).

Элементы амортизации объекта основных средств подлежат проверке на соответствие условиям использования объекта основных средств. Такая проверка проводится в конце каждого отчетного года, а также при наступлении обстоятельств, свидетельствующих о возможном изменении элементов амортизации.

При признании в бухгалтерском учете объекты основных средств оцениваются по первоначальной стоимости. Первоначальной стоимостью объекта основных средств считается общая сумма связанных с этим объектом капитальных вложений. осуществленных до признания объекта основных средств в бухгалтерском учете.

После признания объекты основных средств оцениваются по первоначальной стоимости. Переоценка не производится.

В отчетности основные средства показаны по первоначальной стоимости за минусом амортизации, накопленной за время эксплуатации.

Активы стоимостью до 40 тыс. руб. включительно отражаются в составе МПЗ на счете 10 «Материалы». Приобретенные книги и иные издания списываются на затраты по мере их отпуска в производство.

В связи с началом обязательного применения ФСБУ 6/2020 «Основные средства» и ФСБУ 25/2018 «Бухгалтерский учет аренды» в бухгалтерской отчетности за 2022 год переходные положения предусматривают отражение корректировок, связанных с началом применения Стандартов в межотчетный период, т.е. в отчетности за 2022 год по состоянию на 31.12.2021 г. (п.49 ФСБУ 6/2020, п.50 ФСБУ 25/2018, п.12 ПБУ1/2008).

Последствия изменения учетной политики в связи с началом применения ФСБУ 6/2020 не потребовали корректировок, связанных с началом применения нового стандарта.

Арендованные объекты, учет которых требует применения ФСБУ 25/2018, отсутвуют.

Информация о наличии на начало и конец отчетного периода и движении в течение отчетного периода отдельных видов основных средств приведена в таблице 2.1 «Наличие и движение основных средств».

### $3.2.$ Финансовые вложения.

Финансовые вложения принимаются к бухгалтерскому учету по первоначальной стоимости. Первоначальной стоимостью финансовых вложений, приобретенных за плату, признается сумма фактических затрат на их приобретение. Единицей учета финансовых вложение является серия, партия, однородная совокупность финансовых вложений.

По долговым ценным бумагам, по которым не определяется текущая рыночная стоимость, разница между первоначальной стоимостью и номинальной стоимостью в течение срока их обращения относится на финансовые результаты по мере причитающегося по ним в соответствии с условиями выпуска.

При выбытии финансовых вложений, по которым текущая рыночная стоимость не определяется, оценка финансовых вложений производится по первоначальной стоимости каждой единицы бухгалтерского учета финансовых вложений. По состоянию на 31 декабря Обществом осуществляется проверка наобесценение финансовых вложений (не обращающихся на организованномрынке ценных бумаг), по которым текущая рыночная стоимость неопределяется.

Резерв под обесценение финансовых вложений в 2022 году не создавался.

В бухгалтерском балансе краткосрочные финансовые вложения по состоянию на 31.12.2022 отсутствуют.

### $3.3.$ Запасы

Учет материалов ведется в соответствии с Федеральным стандартом бухгалтерского учета ФСБУ 5/2019 «Запасы», утвержденного Приказом Минфина России от 15.11.2019 №180н.

К материально - производственным запасам относятся активы:

- используемые в качестве сырья, материалов и т.п. при производстве продукции, работ, услуг;

- предназначенные для продажи;

- используемые для управленческих нужд предприятия.

Методы учета поступления МПЗ

Материально-производственные запасы принимаются к бухгалтерскому учету по фактической себестоимости.

Формирование фактической себестоимости МПЗ предприятие производит  $6e<sub>3</sub>$ использования счетов 15 «Заготовление и приобретение материальных ценностей» и 16 «Отклонение в стоимости материальных ценностей».

Транспортно - заготовительные расходы, связанные с процессом заготовления МПЗ, включаются в фактическую себестоимость запасов.

Списание в производство и иное выбытие материально-производственных запасов производится по методу ФИФО.

### Товары

К товарам относится часть МПЗ, приобретенная предприятием или полученная им от третьих лиц и предназначенная для дальнейшей продажи.

Оценка товаров

Товары принимаются к учету по фактической себестоимости их приобретения.

Фактическая себестоимость товаров, приобретенных для перепродажи, не включает расходы по заготовке и доставке товаров, произведенные до момента передачи товаров в продажу. Указанные затраты относятся в состав расходов на продажу.

Товары, приобретенные для перепродажи, в том числе для розничной торговли, оцениваются по стоимости их приобретения.

Методы учета поступления товаров

Формирование фактической себестоимости товаров предприятие производит на счете 41 «Товары» без использования счетов 15 «Заготовление и приобретение материальных ценностей» и 16 «Отклонение в стоимости материальных ценностей»

Способы списания товаров

Списание товаров, приобретенных для перепродажи, производится по средней стоимости. Способы списания расходов на продажу товаров

Расходы на продажу товаров, включающие расходы на заготовку и доставку, на хранение и продажу, полностью списываются в конце отчетного периода в дебет счета 90 «Продажи».

Информация о наличии на начало и конец отчетного периода и движении в течение отчетного периода отдельных видов запасов приведена в таблице 4.1 «Наличие и движение запасов».

### $3.4.$ Расходы будущих периодов.

В составе РБП учитываются расходы, произведенные в отчетном периоде, которые обусловливают получение доходов в течение нескольких отчетных периодов.

Расходы будущих периодов подлежат списанию равномерно в течение периода, к которому относятся. Сроки списания РБП регулируются обществом самостоятельно, если иное не следует из законодательных или иных нормативных актов, относящихся к данному объекту учета.

Расходы будущих периодов отражаются в бухгалтерском балансе по строке 1260 «Прочие оборотные активы». По состоянию на 31.12.2022 расходы будущих периодов отсутствуют

### Дебиторская задолженность.  $3.5.$

По группе статей «Дебиторская задолженность» отражена текущая задолженность перед Обществом покупателей и заказчиков за товары отгруженные, сданные работы и

оказанные услуги, по авансам, выданным по предстоящим расчетам в соответствии с заключенными договорами, расчетам по претензиям за вычетом резерва сомнительных долгов, а также по расчетам с бюджетом и внебюджетными фондами и прочая залолженность.

### Основные дебиторы:

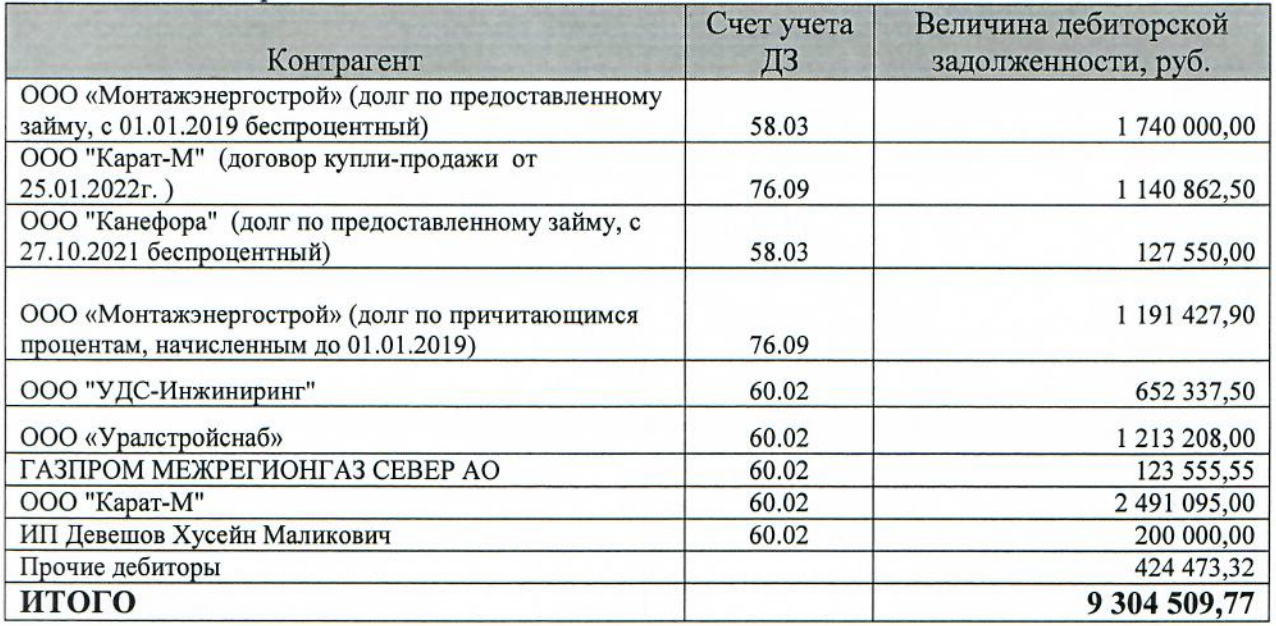

### $3.6.$ Денежные средства и денежные эквиваленты.

По группе статей «Денежные средства и денежные эквиваленты» отражены суммы, находящиеся на расчетных счетах в рублях, наличные деньги в кассе, денежные средства на депозитных счетах и прочие денежные средства.

### 3.6. Уставный капитал

По состоянию на 31.12.2022 года размер уставного капитала общества составляет 10 000 руб.

Уставный капитал полностью оплачен.

### 3.7. Кредиторская задолженность

группе статей «Кредиторская задолженность» отражены  $\Pi$ <sub>o</sub> суммы текущей задолженности Общества перед поставщиками и подрядчиками за поступившие материальные ценности, выполненные работы и оказанные услуги, по кредитам и займам, по оплате труда, по платежам в бюджет и внебюджетные фонды, авансам, полученным от сторонних организаций согласно заключенным договорам.

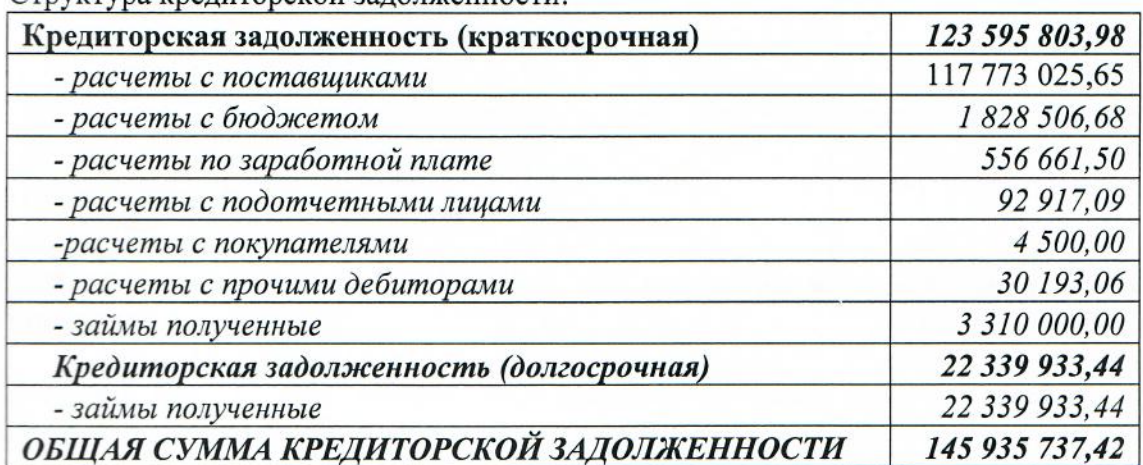

Структура крелиторской залодженности

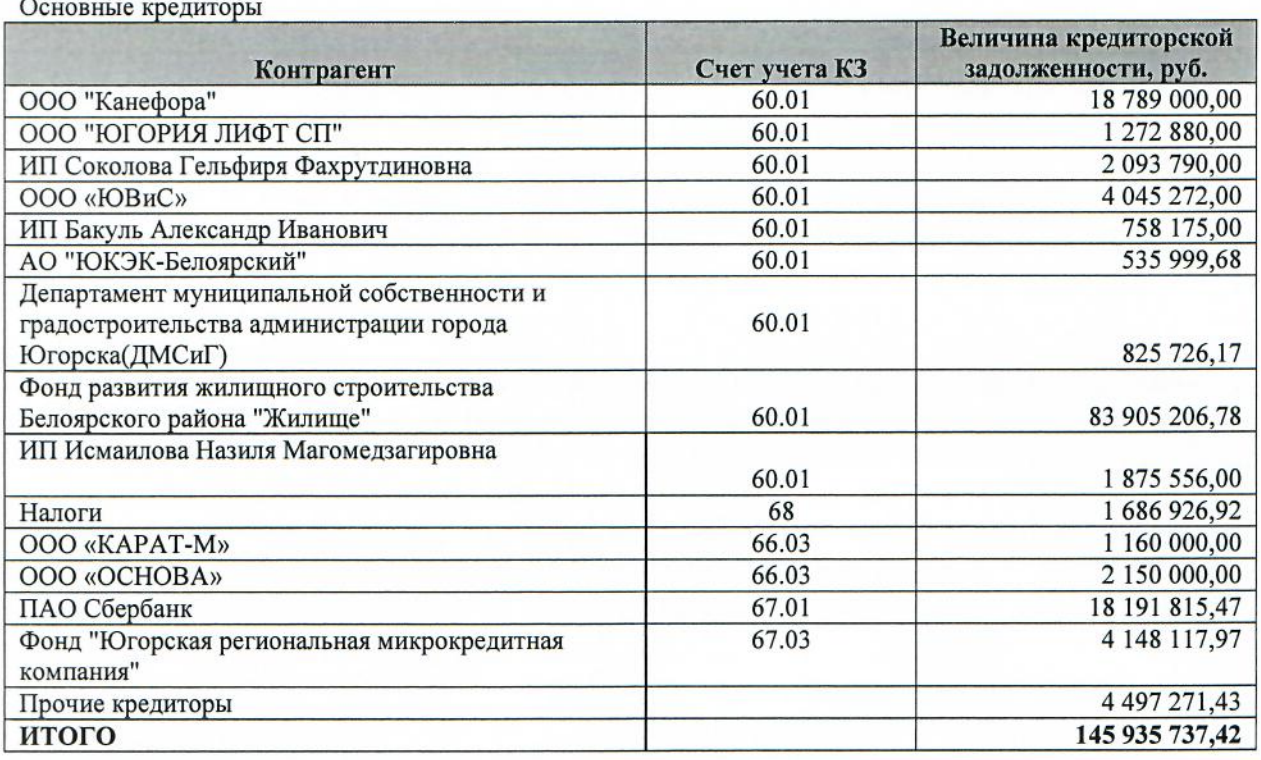

### 3.8. Оценочные обязательства

Оценочное обязательство, связанное с возникновением у работников права на оплачиваемые отпуска, состоит из суммы обязательства по выплате отпускных работникам и суммы обязательства по уплате страховых взносов на обязательное социальное страхование. Оценочное обязательство на отчетную дату рассчитано по каждому сотруднику как увеличенное на сумму страховых взносов произведение количества дней отпуска, не использованного сотрудником на конец отчетного периода, и среднедневного заработка сотрудника. При этом среднедневной заработок сотрудника определяется в соответствии с порядком, применяемым для расчета отпускных.

### 3.9 Кредиты и займы

Ī

На отчетную дату Общество имеет кредитные и заемные обязательства.

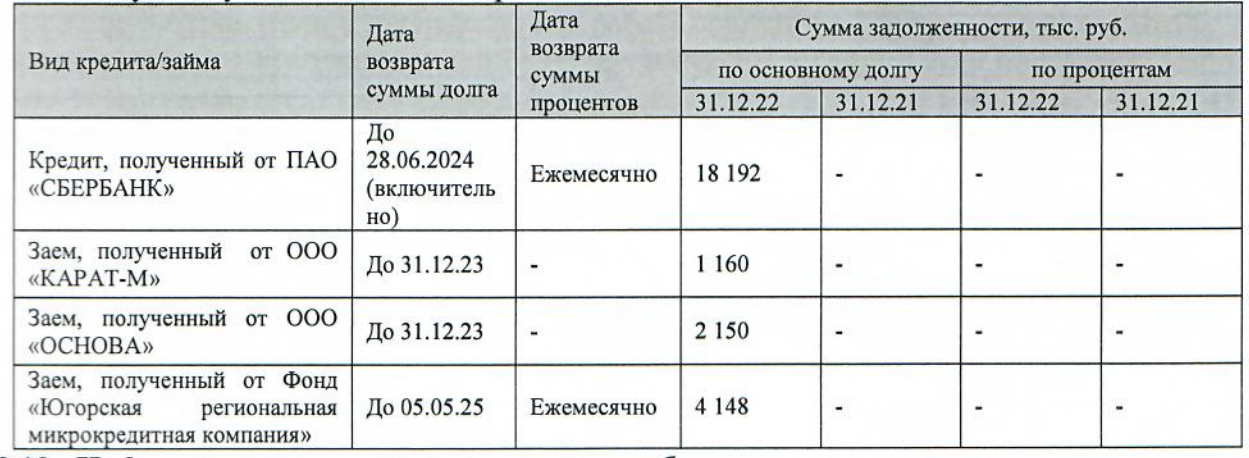

### 3.10 Информация о сумме налога на добавленную стоимость по авансам и предоплатам

В случае перечисления организацией оплаты, частичной оплаты в счет предстоящих поставок товаров (выполнения работ, оказания услуг, передачи имущественных прав) дебиторская задолженность (строка 1230 бухгалтерского баланса) отражается в бухгалтерском балансе в оценке за минусом суммы налога на добавленную стоимость, подлежащей вычету (принятой к вычету) в соответствии с налоговым законодательством.

При получении организацией оплаты, частичной оплаты в счет предстоящих поставок этой организацией товаров (выполнения работ, оказания услуг, передачи имущественных прав) кредиторская задолженность (строка 1520 бухгалтерского баланса) отражается в бухгалтерском балансе в оценке за минусом суммы налога на добавленную стоимость, соответствии с налоговым (уплаченной) в бюджет  $\mathbf{B}$ подлежащей уплате законодательством.

### 3. 11 Налог на прибыль

Формирование в бухгалтерском учете и бухгалтерской отчетности общества информации о расчетах по налогу на прибыль организации производится в соответствии с Положением по бухгалтерскому учету «Учет расчетов по налогу на прибыль организаций» ПБУ 18/02, утвержденным приказом Минфина России от 19.11.2002 № 114н.

Сумма текущего налога на прибыль определена в соответствии с налоговым законодательством. Информация об отложенных налоговых активах и обязательствах, учтенных при определении текущего налога на прибыль, представлена в таблице ниже.

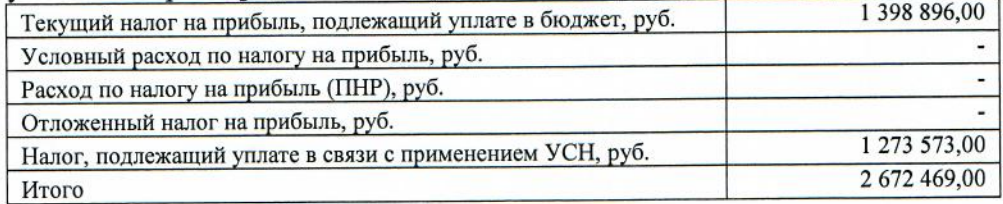

### Пояснения к отчету о финансовых результатах  $\overline{4}$ .

### 4.1. Доходы и расходы

Выручка признается Обществом в бухгалтерском учете при одновременном выполнении следующих условий (п. 12 ПБУ 9/99):

организация имеет право на получение этой выручки, вытекающее из конкретного договора или подтвержденное иным соответствующим образом;

сумма выручки может быть определена;

имеется уверенность в том, что в результате конкретной операции произойдет увеличение экономических выгод;

право собственности (владения, пользования и распоряжения) на продукцию (товар) перешло от организации к покупателю или работа принята заказчиком (услуга оказана);

расходы, которые произведены или будут произведены в связи с этой операцией, могут быть определены.

Выручка от продажи товаров, продукции, работ, услуг показана за минусом НДС.

Выручка, составляющая пять и более процентов от общей суммы доходов Общества и соответствующая ей себестоимость продаж:  $TTO, \overline{N}$ 

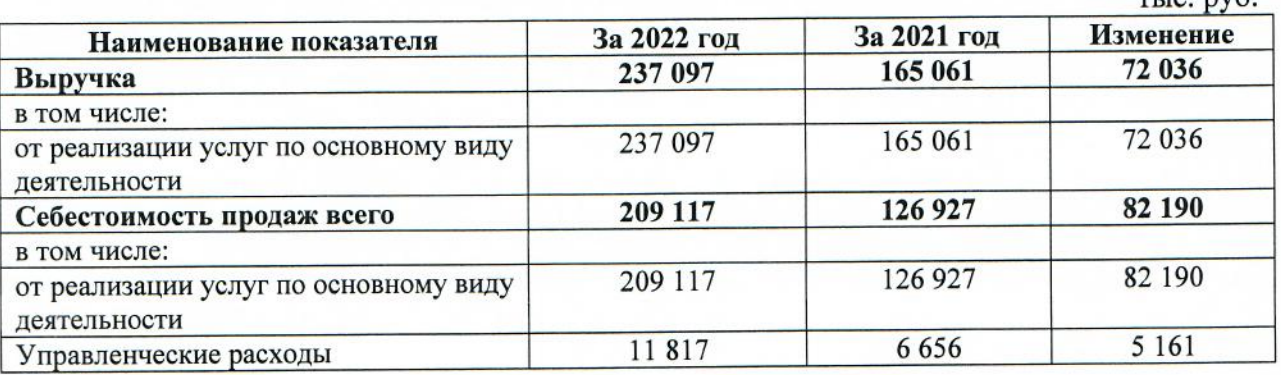

 $38$ 

Прибыль или убыток от продаж определяются в целом по Обществу как разница между выручкой от продажи продукции (работ, услуг), себестоимостью проданной продукции (работ, услуг), товаров и управленческими расходами.

В себестоимость оказанных услуг, выполненных работ включаются обоснованные и документально подтвержденные затраты.

### В состав управленческих расходов включены:

-административно-управленческие расходы (заработная плата АУП, коммунальные расходы, услуги связи и пр.);

-арендная плата за помещения общехозяйственного назначения;

-расходы по оплате информационных, аудиторских, юридических и т.п. услуг; -взносы в СРО.

Управленческие расходы в полной сумме списываются ежемесячно в качестве условнопостоянных в дебет счета 90 «Продажи», субсчет 90.08 «Управленческие расходы».

### $4.2.$ Прочие доходы и прочие расходы

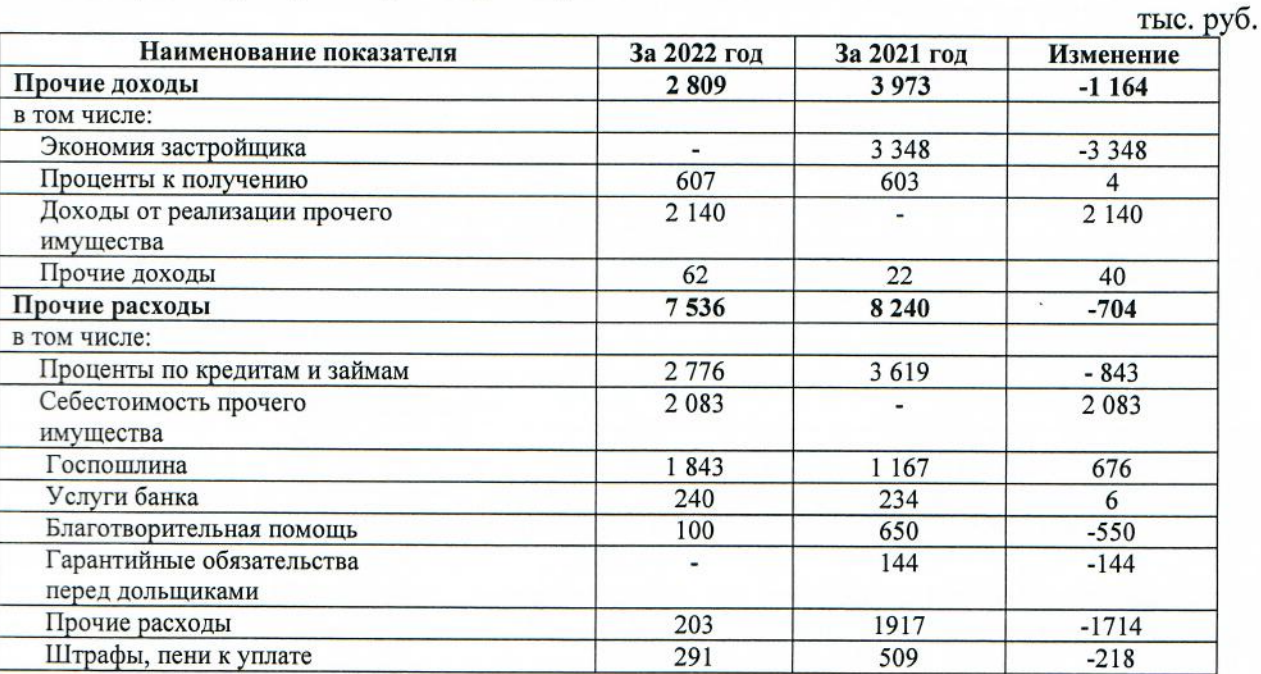

### Чистые активы

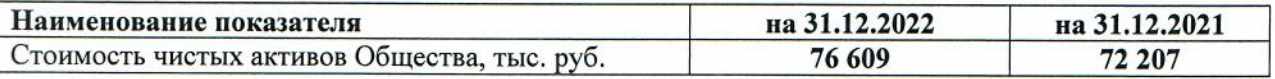

Стоимость чистых активов рассчитана в соответствии с Приказом Минфина России от 28.08.2014 № 84н «Об утверждении Порядка определения стоимости чистых активов».

### 5. Связанные стороны

Перечень связанных сторон:

- Маханёк Владимир Петрович (единственный участник, директор);
- ООО «КАРАТ-М» (ИНН 8622010898);
- ООО «ОСНОВА» (ИНН 6685047706).

### Операции со связанными сторонами в 2022 году

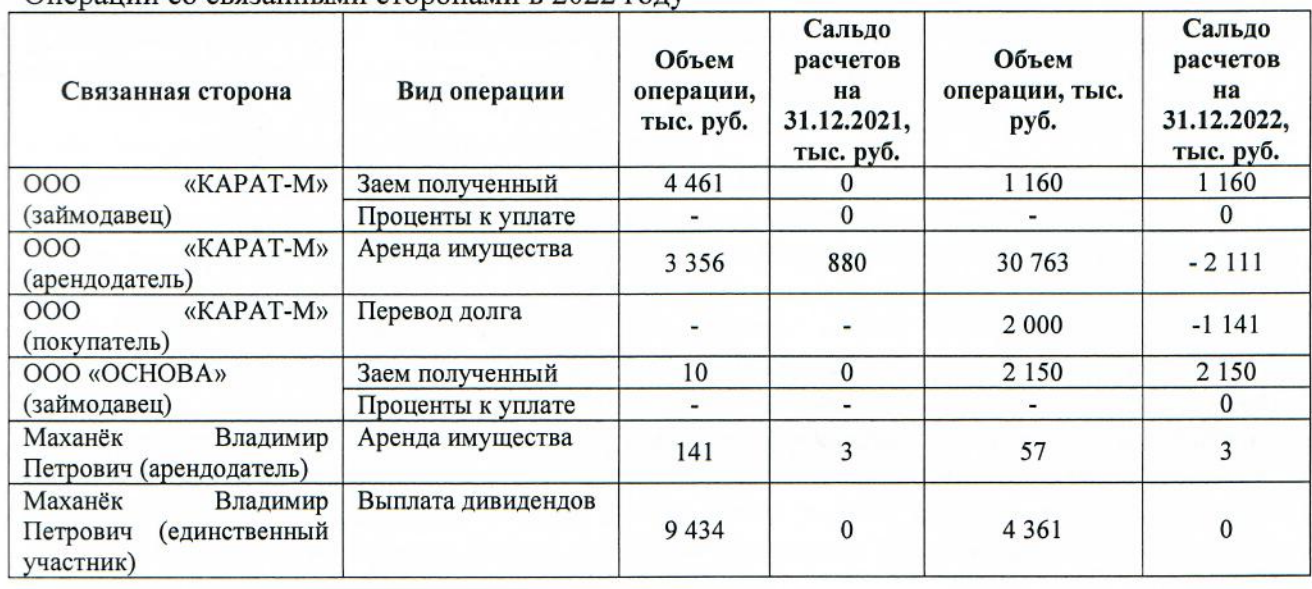

### Информация о денежных потоках связанных сторон (тыс. руб.).

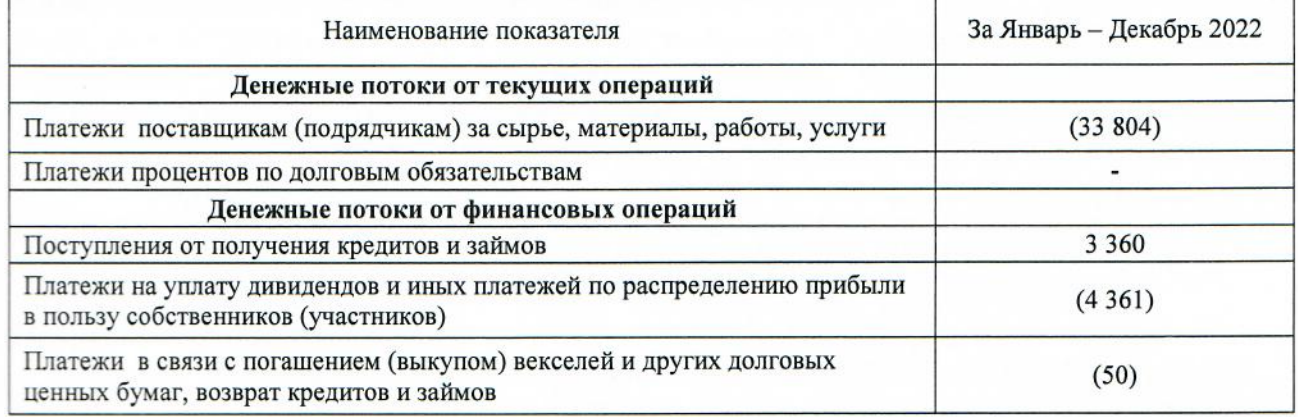

Вознаграждение, выплаченное основному управленческому персоналу в 2022 году, составило 817 тыс. руб. Указанная сумма включает в себя налог на доходы физических лиц и страховые взносы.

Долгосрочные вознаграждения, вознаграждения по окончании трудовой деятельности, вознаграждения в виде опционов эмитента, акций, выплаты на их основе и иные долгосрочные вознаграждения в 2022 году не выплачивались.

### Отчет о движении денежных средств

Отчет о движении денежных средств составлен в соответствии с ПБУ 23/2011, ∨твержденным Приказом Минфина РФ от 02.11.2011 № 11н.

При составлении отчета о движении денежных средств Общество руководствовалось тем, что денежные потоки в отчете отражаются свернуто в случаях, когда они характеризуют не столько деятельность организации, сколько деятельность ее контрагентов, и когда поступление от одних лиц обуславливают соответствующие выплаты другим лицам, в частности Общество отражает свернуто косвенные налоги в составе поступлений от покупателей и заказчиков, платежей поставщикам и подрядчикам и платежей в бюджетную систему Российской Федерации или возмещения из нее.

Остаток денежных средств и денежных эквивалентов на 31.12.2022 составляет 3 833 тыс. руб. и включает в себя денежные средства на расчетных, валютных и депозитных счетах.

Остаток денежных средств и денежных эквивалентов на 31.12.2021 составляет 29 736 тыс. руб. и включает в себя денежные средства на расчетных, валютных счетах и лепозитных счетах.

### Денежные документы отсутствуют.

У Общества отсутствуют существенные суммы денежных средств (или их эквивалентов). которые по состоянию на отчетную дату недоступны для использования.

### События, произошедшие после отчетной даты

После отчетной даты Общество не заключало новые договоры поручительства, не пересматривались сроки выплат по кредитам и не списывались выплаты кредиторами в рамках реструктуризации задолженности, не пересматривались сроки выплат по кредитам и не списывались выплаты кредиторами в рамках реструктуризации задолженности, не наблюдались существенные изменения процентных ставок или валютных курсов, влияющих на способность обслуживать долг, не наблюдались существенные изменения процентных ставок или валютных курсов, влияющих на способность обслуживать долг, не имело место и не планируется продажа активов, реорганизация, слияние или ликвидация, не было событий, связанных с условными обстоятельствами, не было случаев конфискации государством активов, не имело место гибели активов, не имели место события, влияющие на возмещаемость активов и отсутствие иных событий, относящихся к событиям после отчетной даты.

### Информация об экологической деятельности

Деятельность Общества соответствует требованиям законодательствапо охране окружающей среды. Руководство Общества полагает, что отсутствуют факторы, препятствующие осуществлению экологической деятельности в Обществе.

### Совместная деятельность

Договоры о совместной деятельности между Обществом и иными организациями в 2022 году не заключались.

### Непрерывность деятельности

У Общества отсутствуют какие-либо финансовые, производственные и другие факторы или признаки, на основании которых может возникнуть сомнение в применимости допущения непрерывности деятельности. Отсутствуют события или условия, которые выходят за рамки периода 12 месяцев со дня отчетной даты и которые могут обусловливать значительные сомнения в способности нашей организации продолжать свою деятельность непрерывно. Наша организация в настоящий момент не находится в стадии ликвидации или банкротства, а также в течение 12 месяцев со дня отчетной даты нет намерения у руководства или собственников прекратить деятельность.

### Влияние коронавирусной инфекции.

Распространение коронавирусной инфекции не оказало существенного влияния на основную деятельность Общества. Деятельность общества не прерывалась. Анализ бухгалтерской отчетности показывает отсутствие существенного влияния коронавирусной инфекции на финансовую устойчивость общества. Общество способно непрерывно продолжать деятельность в условиях коронавирусной инфекции по состоянию на отчетную дату, в течении 12 месяцев после отчетной даты.

### События, связанные со специальной военной операцией от 24 февраля 2022 г.

Могут повлиять на доходы и расходы, соответственно, отразиться на величине активов и обязательств Общества в будущем, но не окажут влияния на способность организации продолжать свою деятельностью. Внешние экономические санкции не привели к нарушению логистических цепочек производственного процесса и поставок, что не оказывает влияния на способность Общества продолжать свою деятельностью.

Руководство Общества предпринимает все возможные действия по снижению рисков негативных последствий.

### Основные факторы риска, связанные с деятельностью Общества

Основными факторами риска, которые могут повлиять на деятельность общества можно определить следующие риски:

Отраслевые риски. Оценивая ситуацию на рынке с точки зрения конкурентной борьбы, можно отметить, что наряду с нормальной, свойственной рыночным отношениям конкуренцией, присутствуют и некоторые неблагоприятные тенденции, среди которых: распространение заведомо ложной или недобросовестной информации.

Финансовые риски. Рост инфляции. Трудности, связанные с ростом цен на услуги сторонних организации, на материалы, приобретаемые для технологических процессов. Нестабильный курс валюты.

Рыночные риски связаны с возможностью неблагоприятных последствий для общества при изменении рыночной конъюнктуры: цен, ценовых индексов на товары, работы, услуги, ценные бумаги, драгоценные металлы, процентные ставки, курсы иностранных валют.

Правовые риски. Оценка правовых рисков вне сферы деятельности общества. Изменение законодательства, ужесточение фискальной политики в стране может негативно повлиять на деятельность общества.

В качестве способов снижения отрицательного влияния указанных рисков и/или их минимизации общество может указать следующие:

- Создание положительного имиджа Общества как гаранта добропорядочного партнера;
- Совершенствование и повышение квалификации персонала;
- Анализ и прогнозирование устранения неблагоприятных тенденций.

### Заключение

Бухгалтерская (финансовая) отчетность Общества за 2022 год подготовлена исходя из допущения непрерывности деятельности.

### Директор

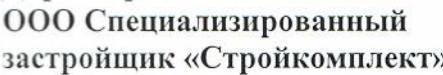

**Иаханёк Владимир Петрович** 

Главный бухгалтер ООО Специализированный застройщик «Стройкомичек

04.08.2023

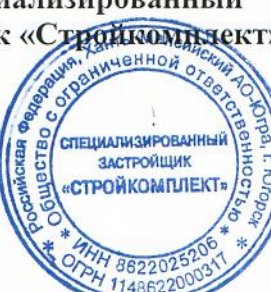

42

Грудина Лилия Шамильевна

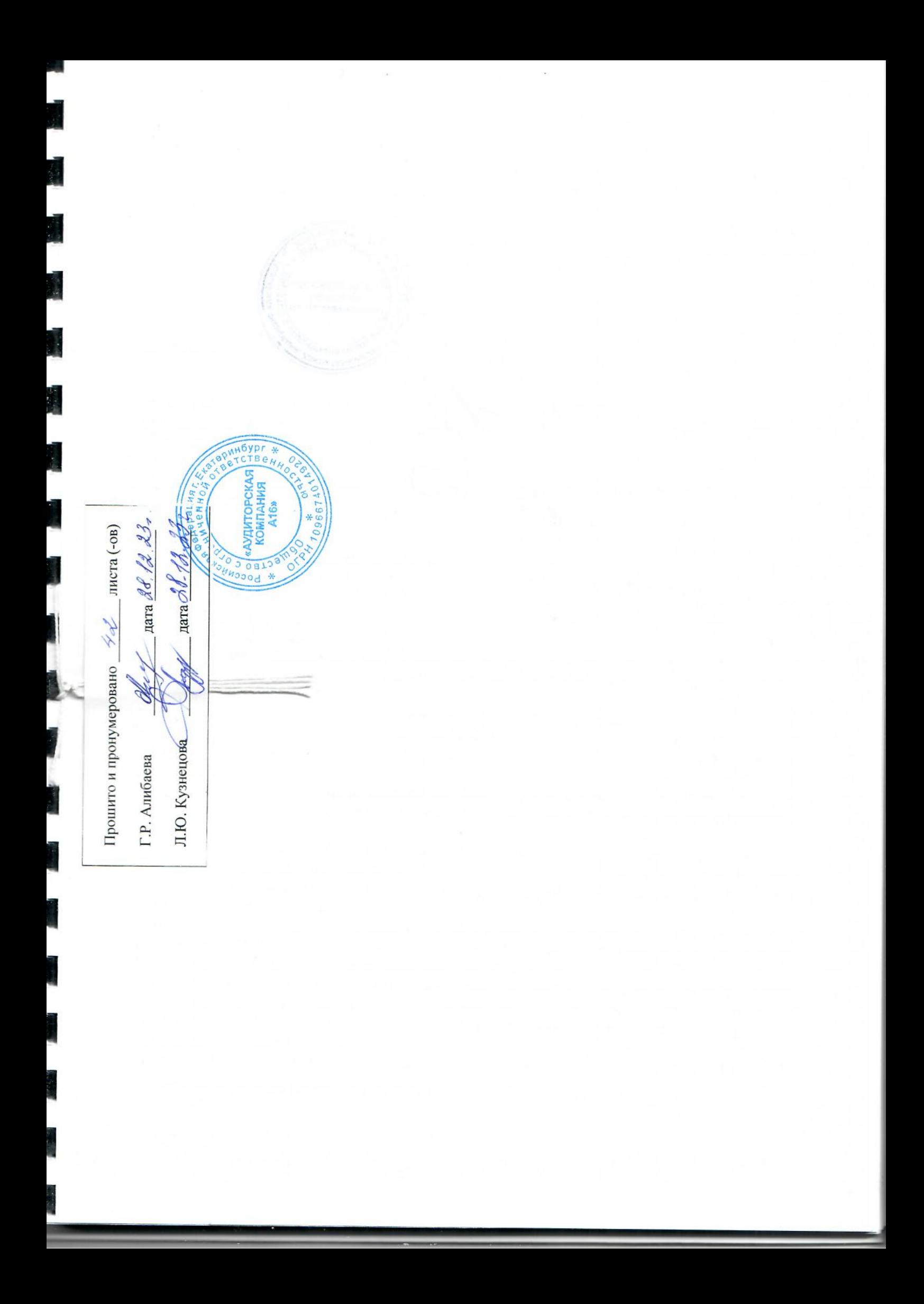